#### УТВЕРЖДАЮ Декан педиатрического факультета профессор Т.Л. Настаушева «20» июня 2019 г.

#### **Рабочая программа**

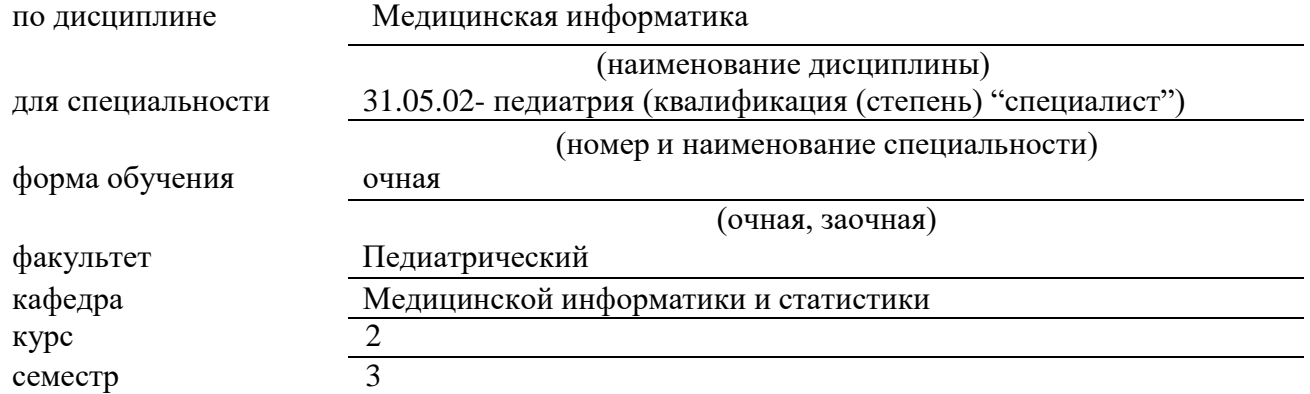

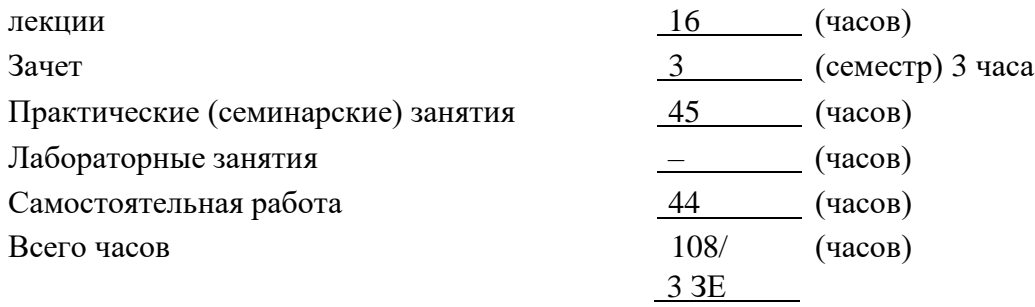

Рабочая программа составлена в соответствии с Федеральным государственным образовательным стандартом высшего образования по направлению подготовки (специальности) 31.05.02 Педиатрия (уровень специалитета), утвержденного Приказом Министерства образования и науки Российской Федерации от 17 августа 2015 г. № 853, и на основании профессионального стандарта «Врач-педиатр (врач-педиатр участковый)», утвержденного Министерством труда и социальной защиты Российской Федерации от 27 марта 2017 г. № 306н.

Рабочая программа обсуждена на заседании кафедры медицинской информатики и статистики «12» июня 2019г., протокол № 10.

Заведующий кафедрой – д.м.н., доцент Судаков О.В.

Рецензенты:

заведующий кафедрой нормальной физиологии доцент, к.м.н. Дорохов Е.В. заведующий кафедрой поликлинической терапии и общей врачебной практики д.м.н., профессор Зуйкова А.А.

Программа одобрена на заседании ЦМК по координации преподавания специальности педиатрия от «20» июня 2019 г., протокол № 5.

# **1. ЦЕЛИ ОСВОЕНИЯ УЧЕБНОЙ ДИСЦИПЛИНЫ**

#### **Целями освоения учебной дисциплины "Медицинская информатика" являются:**

- ознакомление студентов с основными сведениями по информатике и медицинской информатике;
- формирование у студентов представлений о современных программных и аппаратных средствах обработки медицинской информации;
- формирование знаний о компьютеризации управления в системе здравоохранения;
- формирование у студентов представлений о процессах и способах обработки медицинской информации, путях практического использования информационных потоков в профессиональной деятельности врача;
- Формирование знаний о медицинских ресурсах Интернет, формах и возможностях телемедицинских услуг;

#### **Задачи дисциплины:**

- изучение современных компьютерных технологий в приложении к решению задач медицины и здравоохранения;
- изучение методических подходов к формализации и структуризации различных типов медицинских данных, используемых для формирования решения в ходе лечебно-диагностического процесса;
- изучение принципов автоматизации управления учреждениями здравоохранения с использованием современных компьютерных технологий;
- формирование умений использования компьютерных приложений, средств информационной поддержки врачебных решений, автоматизированных медико-технологических систем, для решения задач медицины и здравоохранения;

## **2. МЕСТО УЧЕБНОЙ ДИСЦИПЛИНЫ В СТРУКТУРЕ ОПОП ВО "Педиатрия"**

Учебная дисциплина «Медицинская информатика» относится к блоку Б1 базовой части образовательной программы высшего образования по направлению «Педиатрия»; изучается во втором семестре.

Для изучения данной учебной дисциплины (модуля) необходимы знания, умения и навыки, формируемые в курсе физики, математики, изучаемом на 1 курсе.

#### **Математика**

#### **Знать:**

- основы теории вероятностей;

- основы математической статистики;

**Уметь:**

- использовать математический аппарат для статистических расчетов **Готовность обучающегося:**

-владеть навыками применения простейшего математического аппарата для работы с медико-биологическими данными.

## **3. КОМПЕТЕНЦИИ ОБУЧАЮЩЕГОСЯ, ФОРМИРУЕМЫЕ В РЕ-ЗУЛЬТАТЕ ОСВОЕНИЯ УЧЕБНОЙ ДИСЦИПЛИНЫ (ожидаемые результаты образования и компетенции обучающегося по завершении освоения программы учебной дисциплины) «Медицинская информатика»**

В результате освоения дисциплины обучающийся должен демонстрировать следующие результаты образования:

- 3. **Знать:**
- Основные принципы, законы и категории философских знаний в их логической целостности и последовательности.
- Теоретические основы информатики, сбор, хранение, поиск, переработка, преобразование, распространение информации в медицинских и биологических системах, использование информационных компьютерных систем в медицине и здравоохранении.
- Основные виды медицинской документации, применяемые в условиях стационара – правила заполнения медицинской документации.
- Математические методы решения интеллектуальных задач и их применение в медицине.
- Основные медико-статистические показатели, используемые в оценке качества оказания медицинской помощи детям
- Социально-гигиенические методики и медико-статистический анализ заболеваемости.

#### **2. Уметь:**

- Использовать основы философских знаний для оценивания и анализа различных социальных тенденций, явлений и фактов.
- Формировать свою мировоззренческую позицию в обществе, совершенствовать свои взгляды и убеждения, переносить философское мировоззрение в область материально-практической деятельности.
- Пользоваться учебной, научной, научно-популярной литературой, сетью интернет для профессиональной деятельности.
- Оформлять медицинскую документацию согласно нормативным актам.
- Производить расчеты по результатам эксперимента, проводить элементарную статистическую обработку экспериментальных данных.
- Использовать медико-статистические показатели при оказании помощи детям
- Использовать методики анализа для разработки мер по улучшению здоровья.
- 3. **Владеть / быть в состоянии продемонстрировать**:
	- Способностью абстрактно мыслить, анализировать, синтезировать получаемую информацию.
	- Базовыми технологиями преобразования информации: текстовые, табличные редакторы, поиск в сети Интернет.
- Навыками заполнения историй болезней и выписок из историй болезни, в электронном виде.
- Навыками элементарной статистической обработки в табличном процесcope.
- Современными методиками использования медико-статистических показателей
- Современными социально-гигиеническими методиками.

Процесс изучения дисциплины направлен на формирование следующих компетенций:

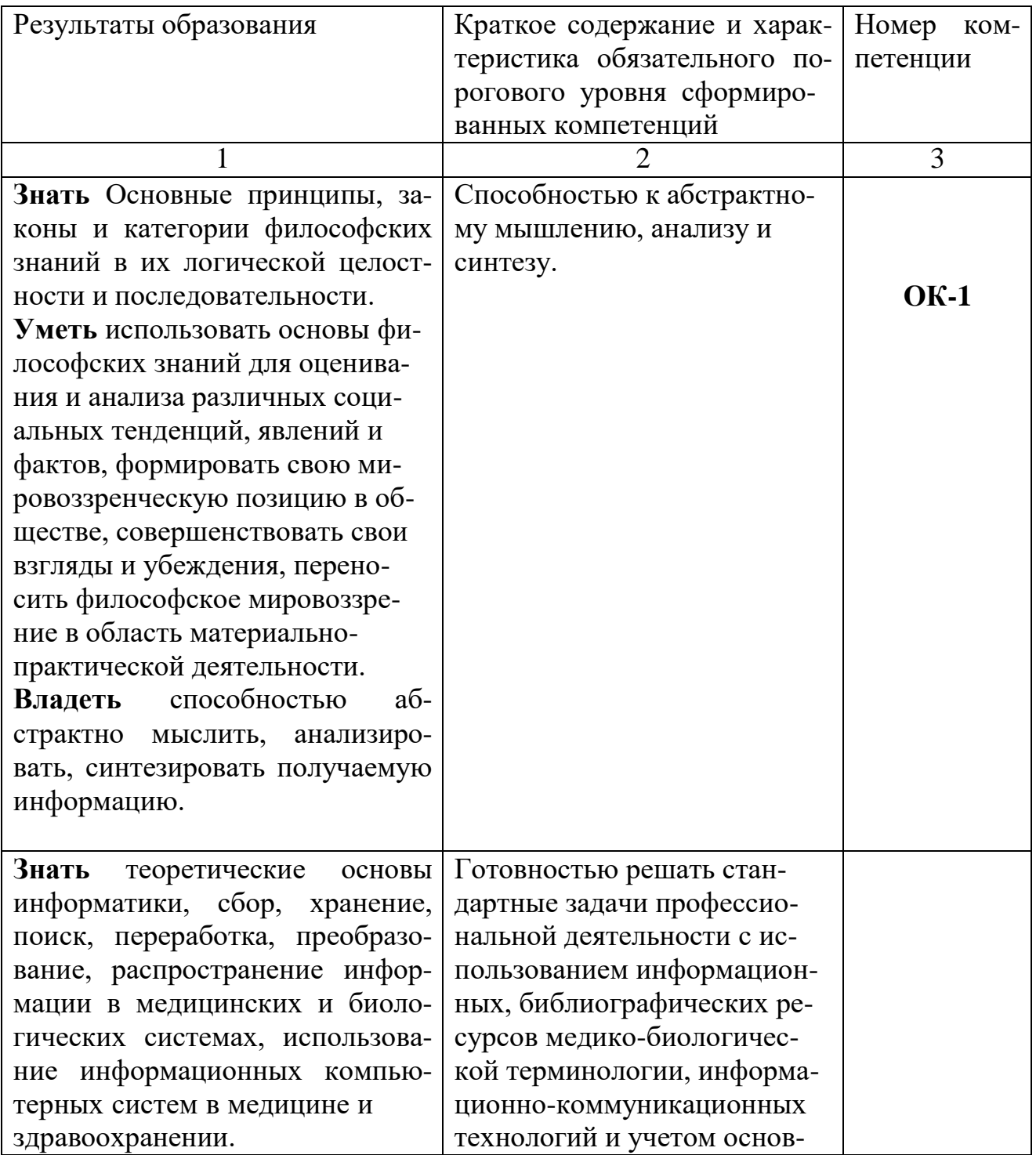

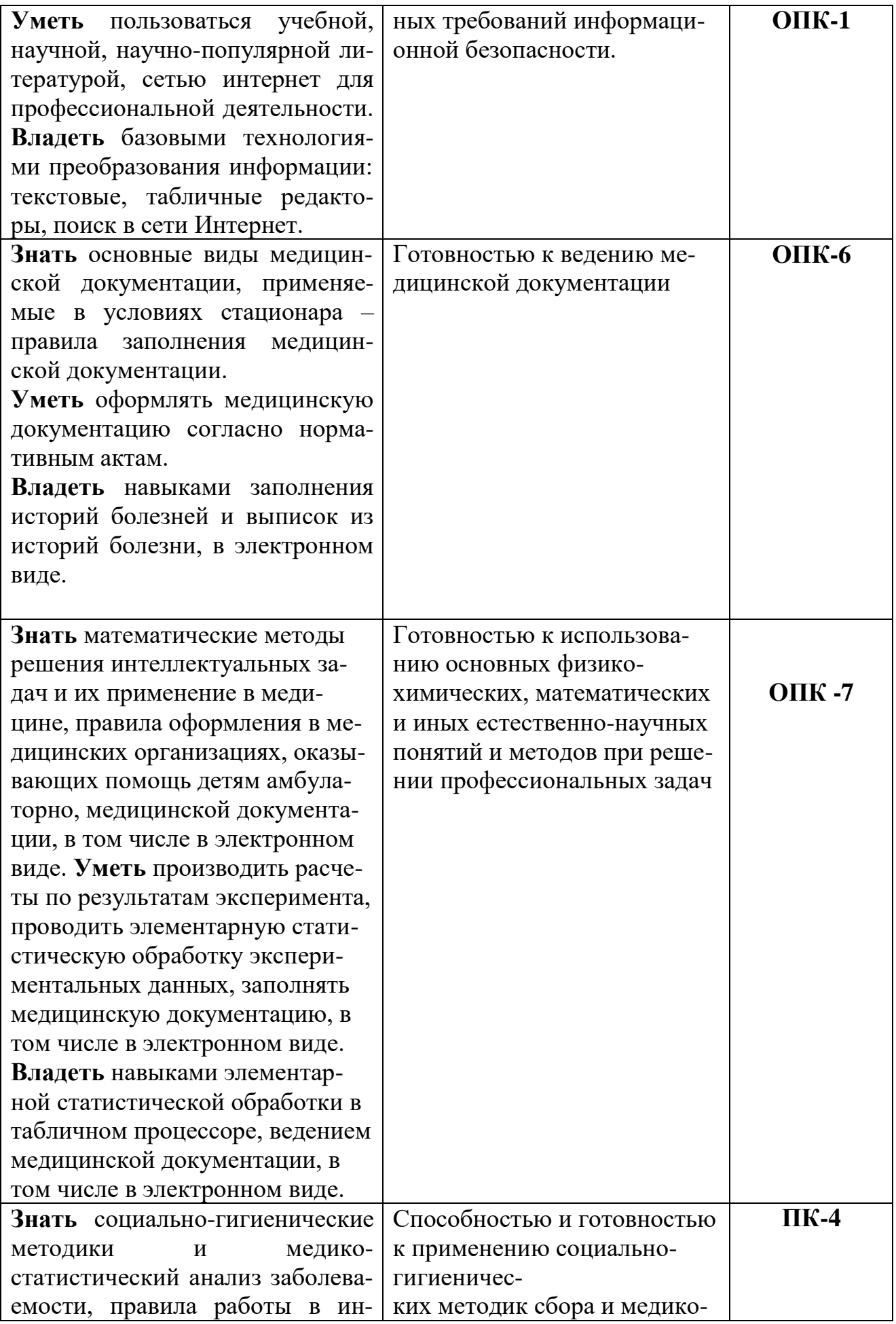

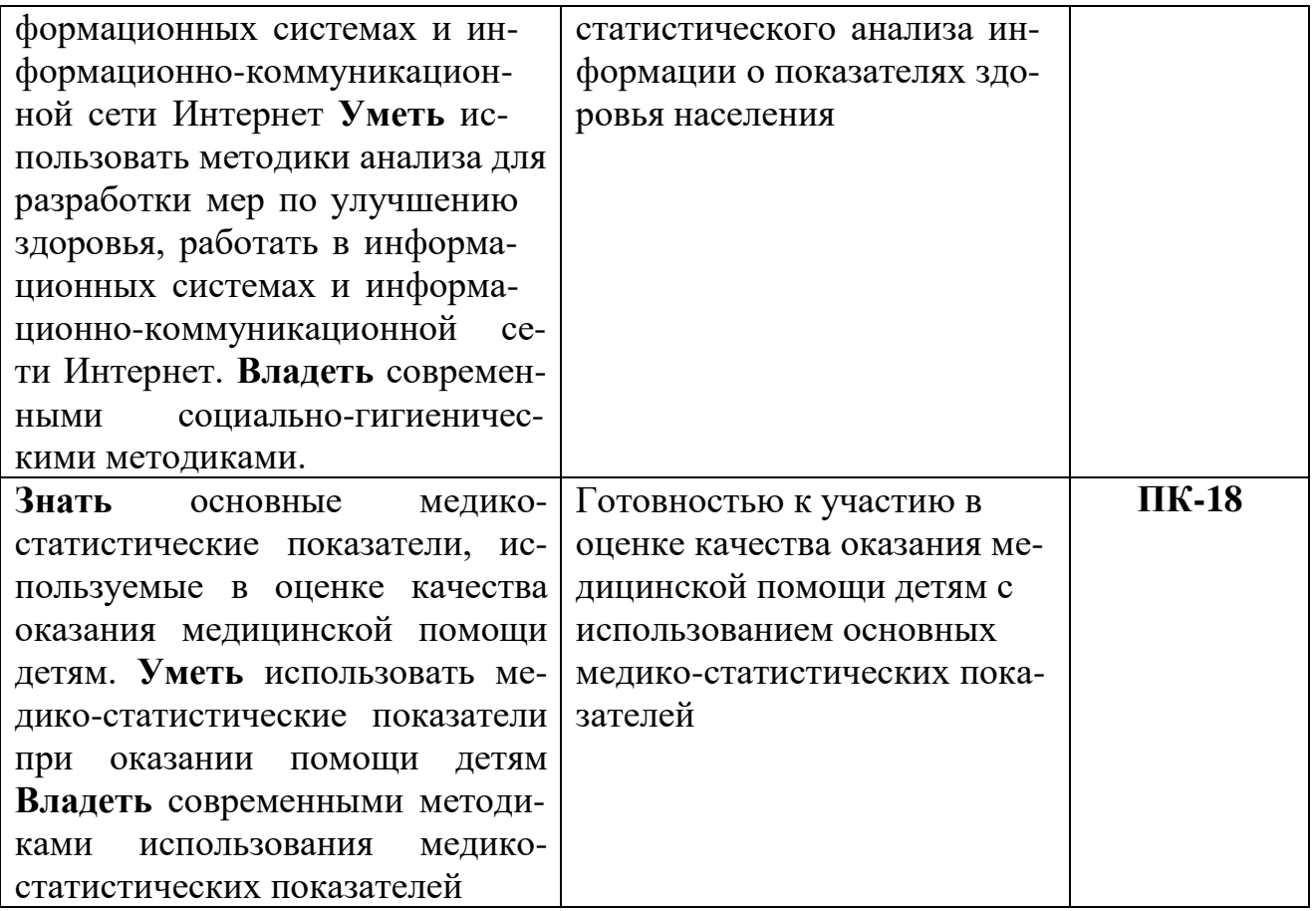

# **4. СТРУКТУРА И СОДЕРЖАНИЕ УЧЕБНОЙ ДИСЦИПЛИНЫ МЕДИЦИНСКАЯ ИНФОРМАТИКА 4.1 Общая трудоемкость дисциплины составляет 108 часов, 3 зачетные единицы**

# **РАЗДЕЛЫ ДИСЦИПЛИНЫ (МОДУЛЯ), ВИДЫ УЧЕБНОЙ ДЕЯТЕЛЬНОСТИ**

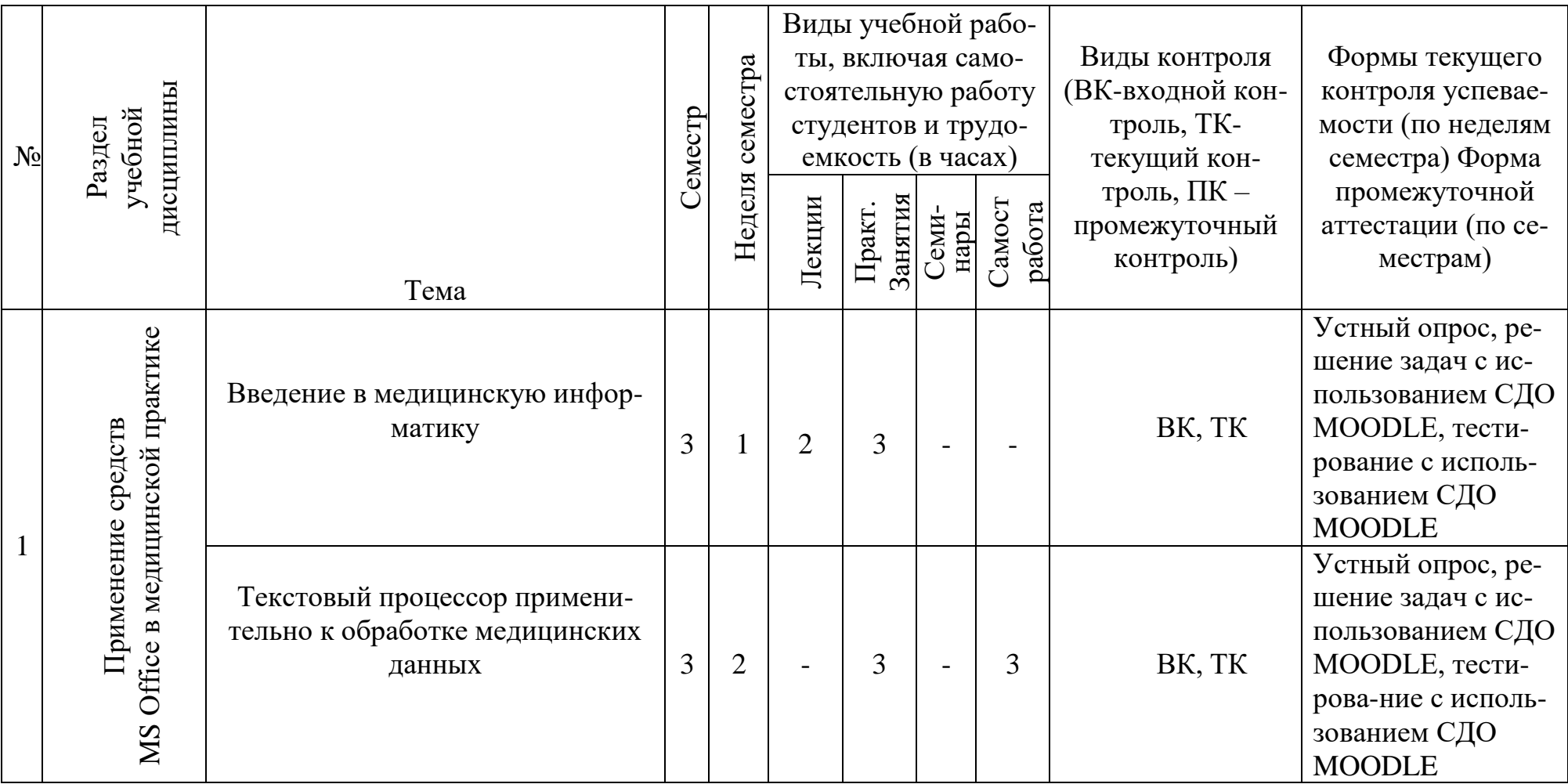

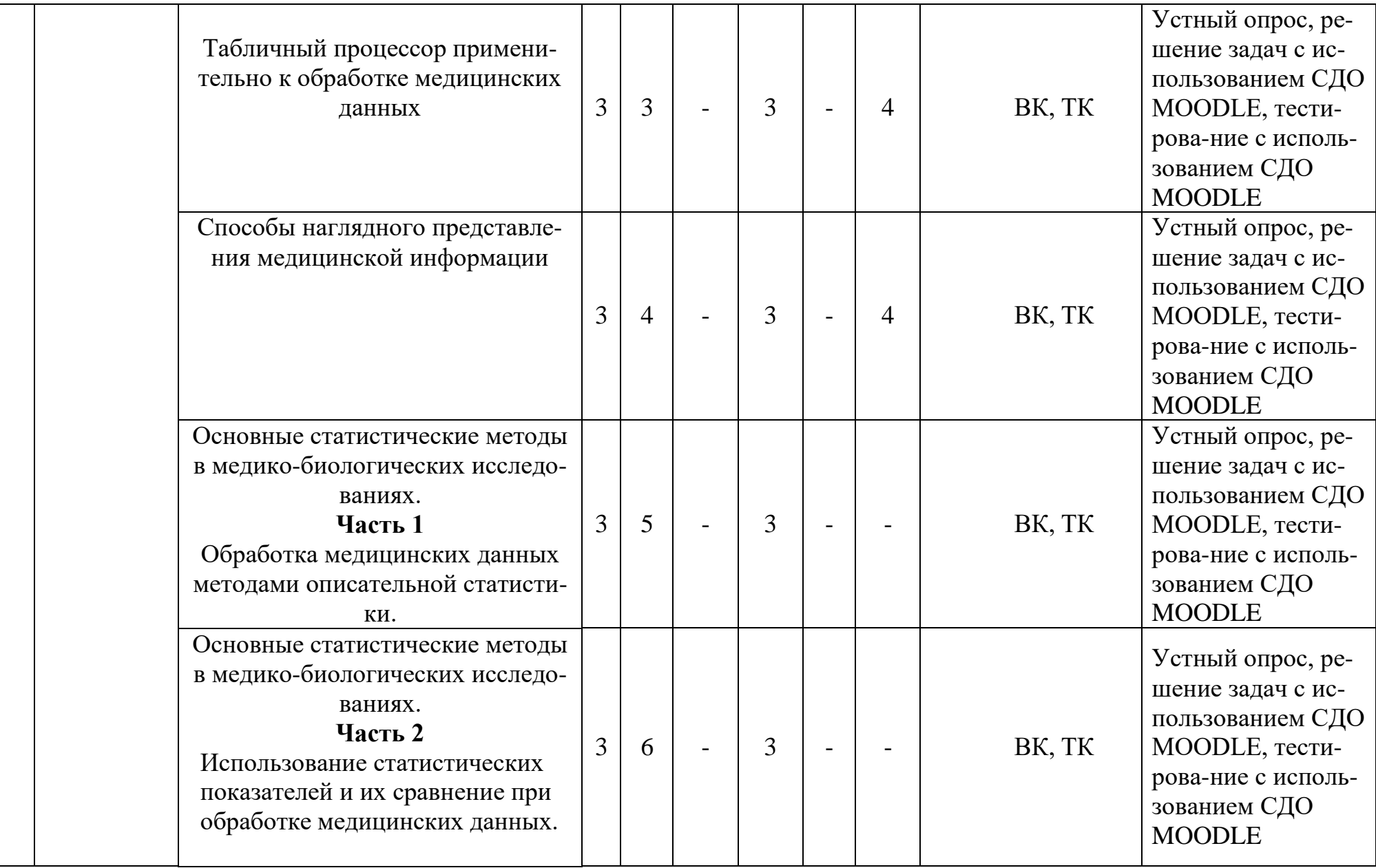

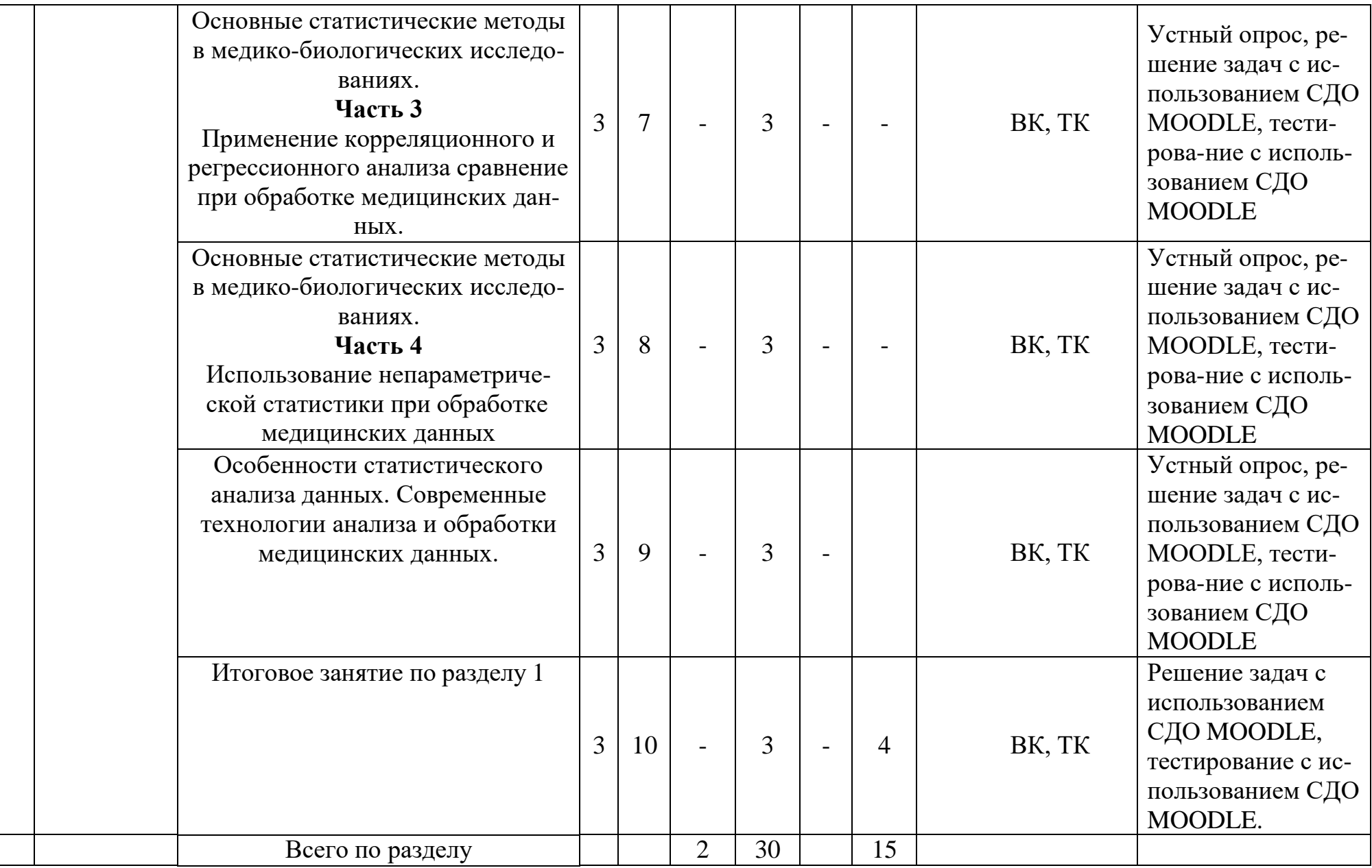

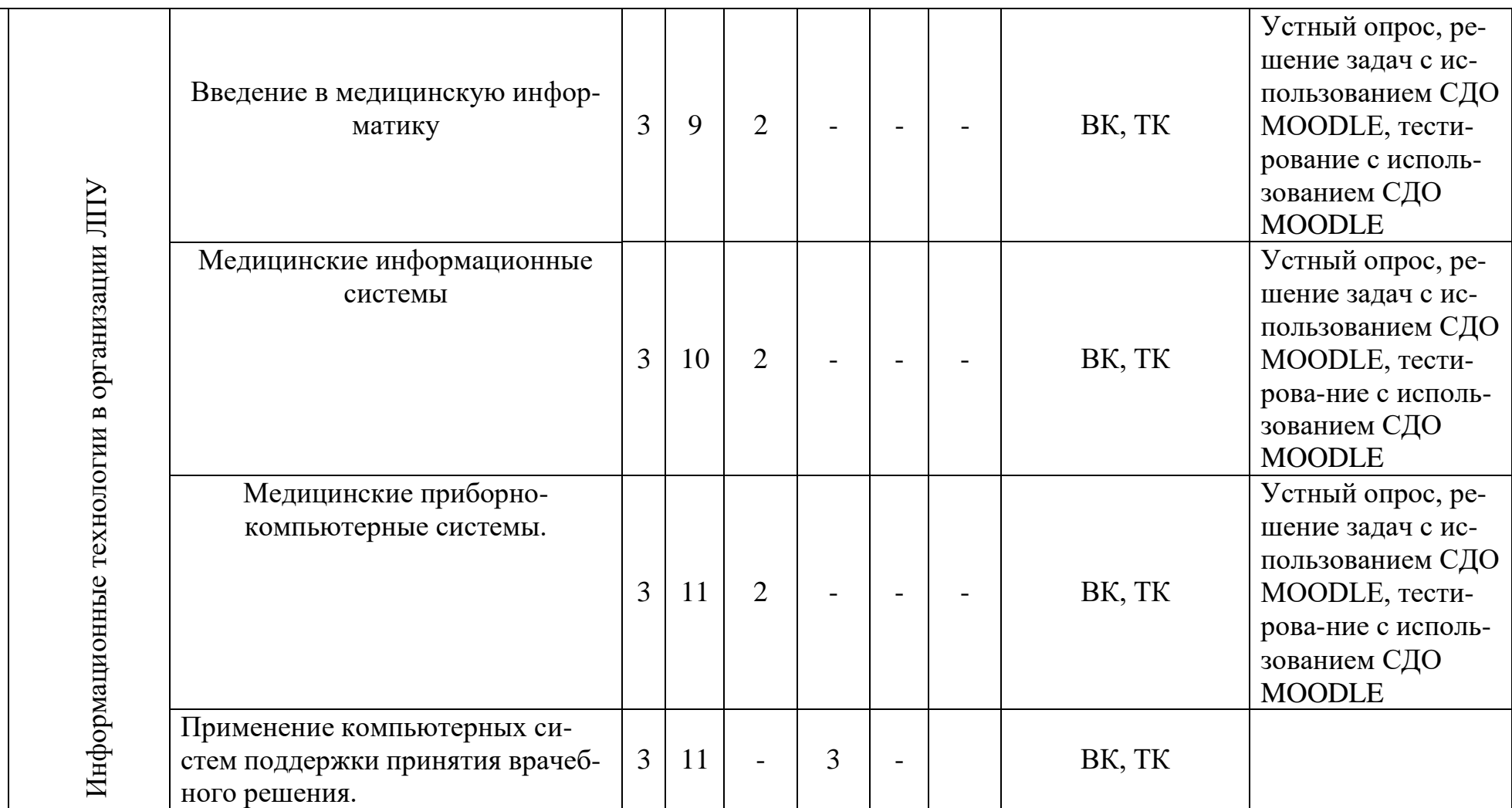

2

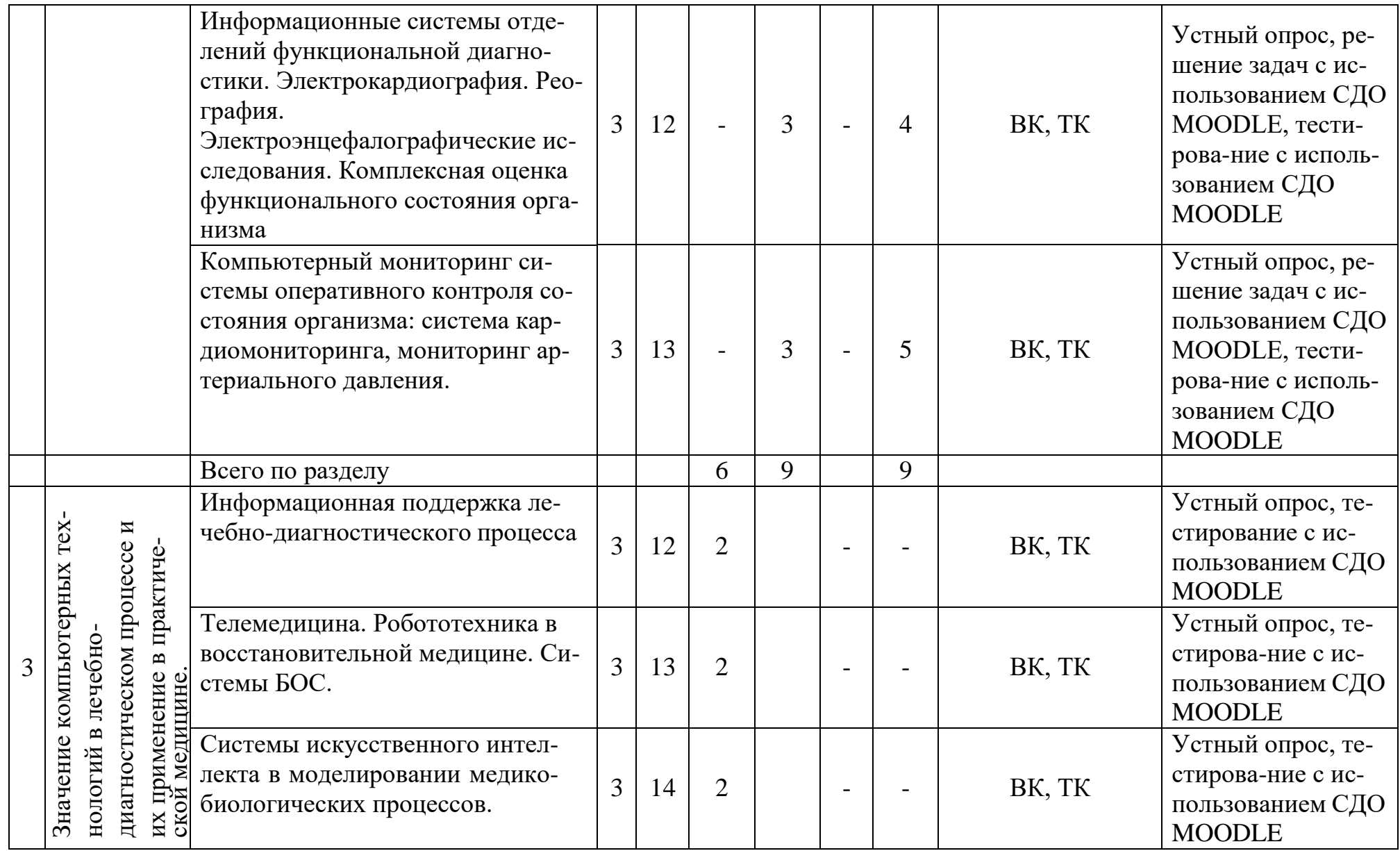

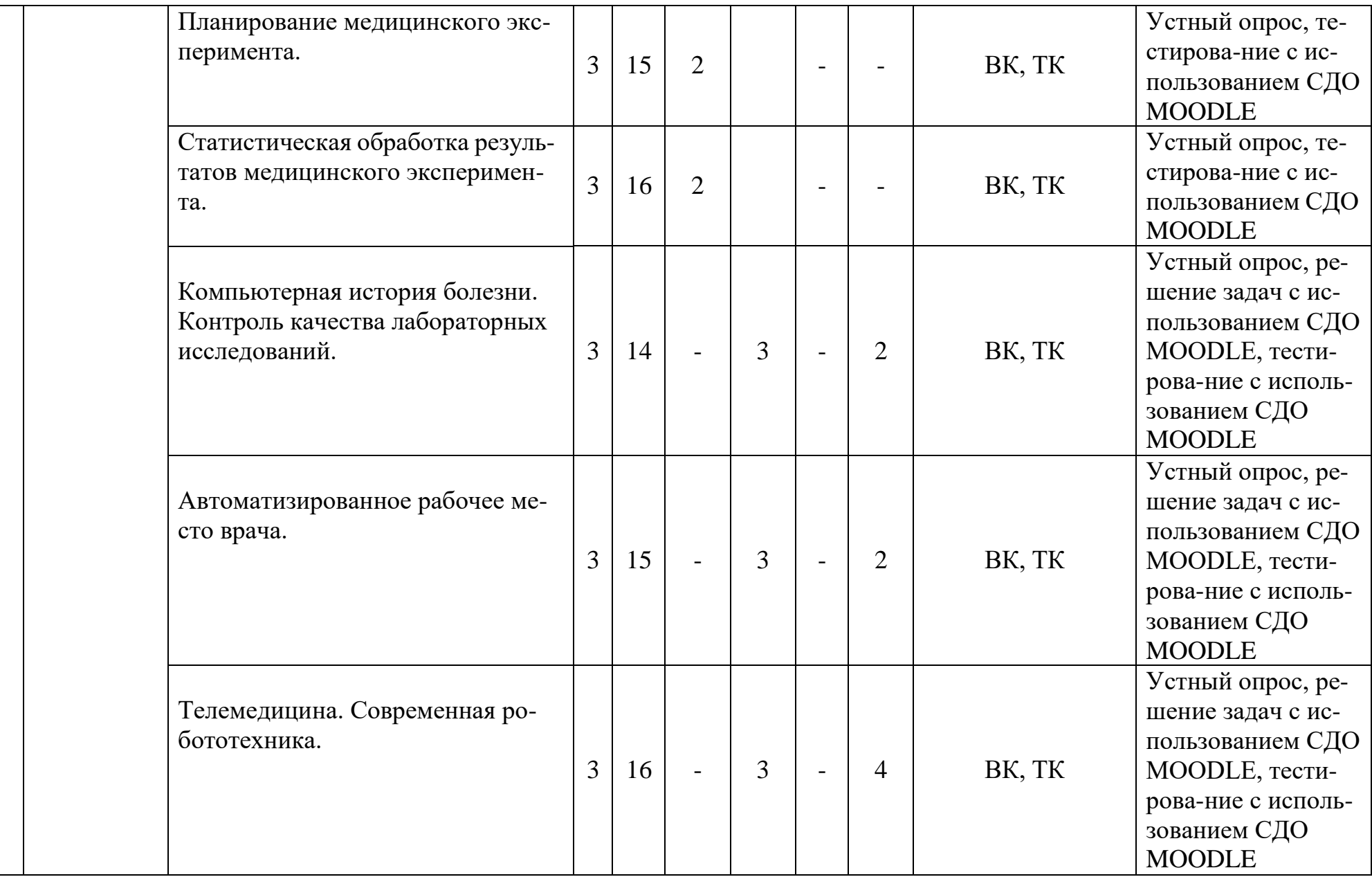

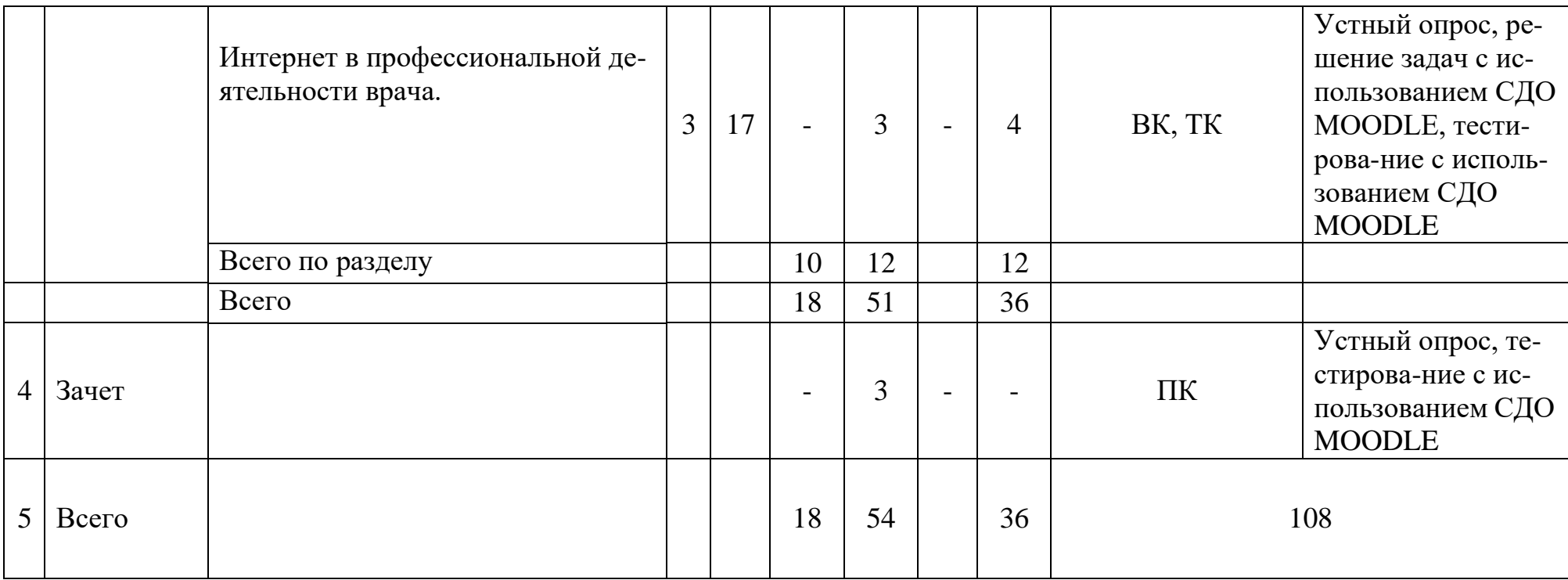

# **4.2 Тематический план лекций**

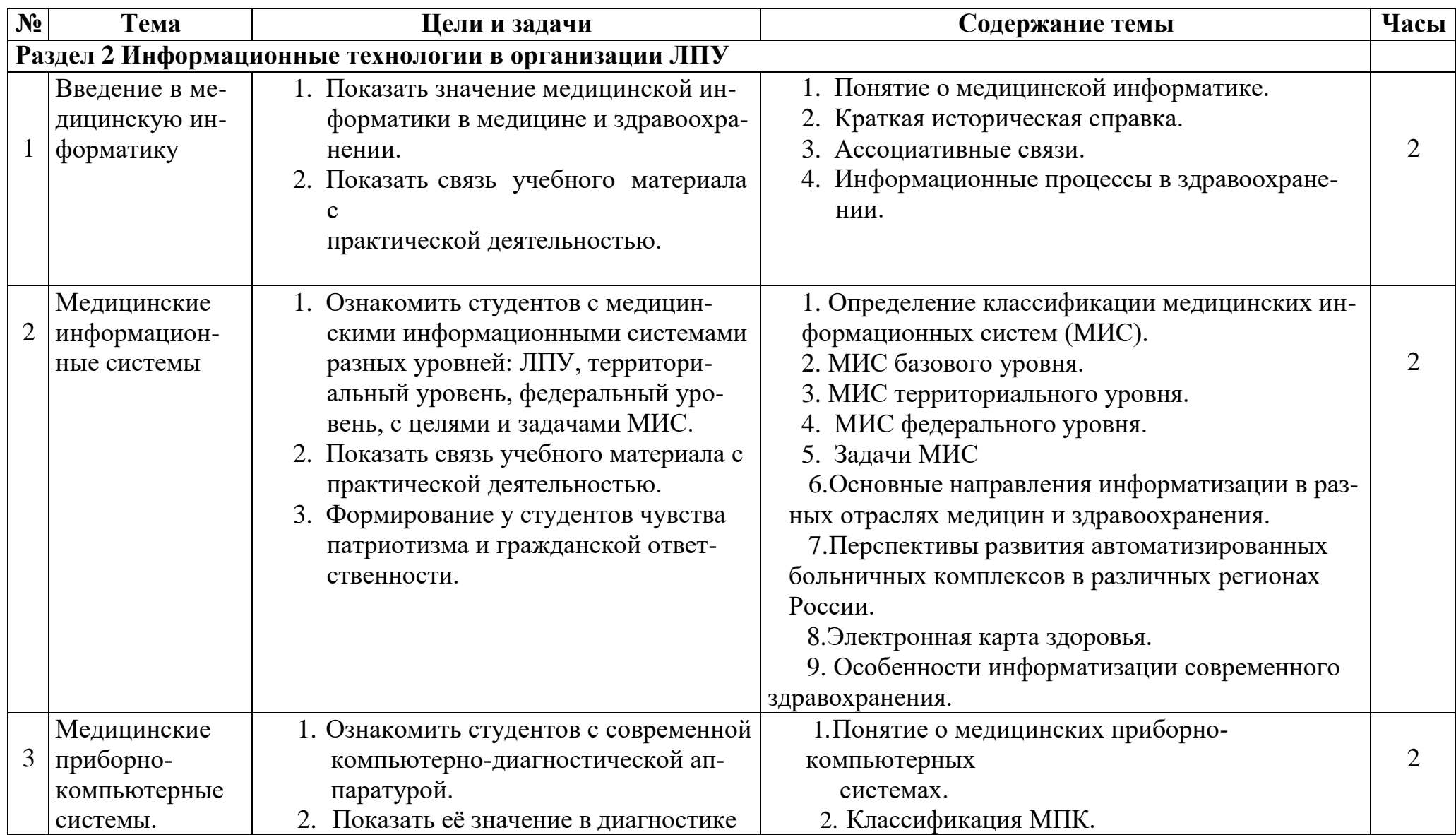

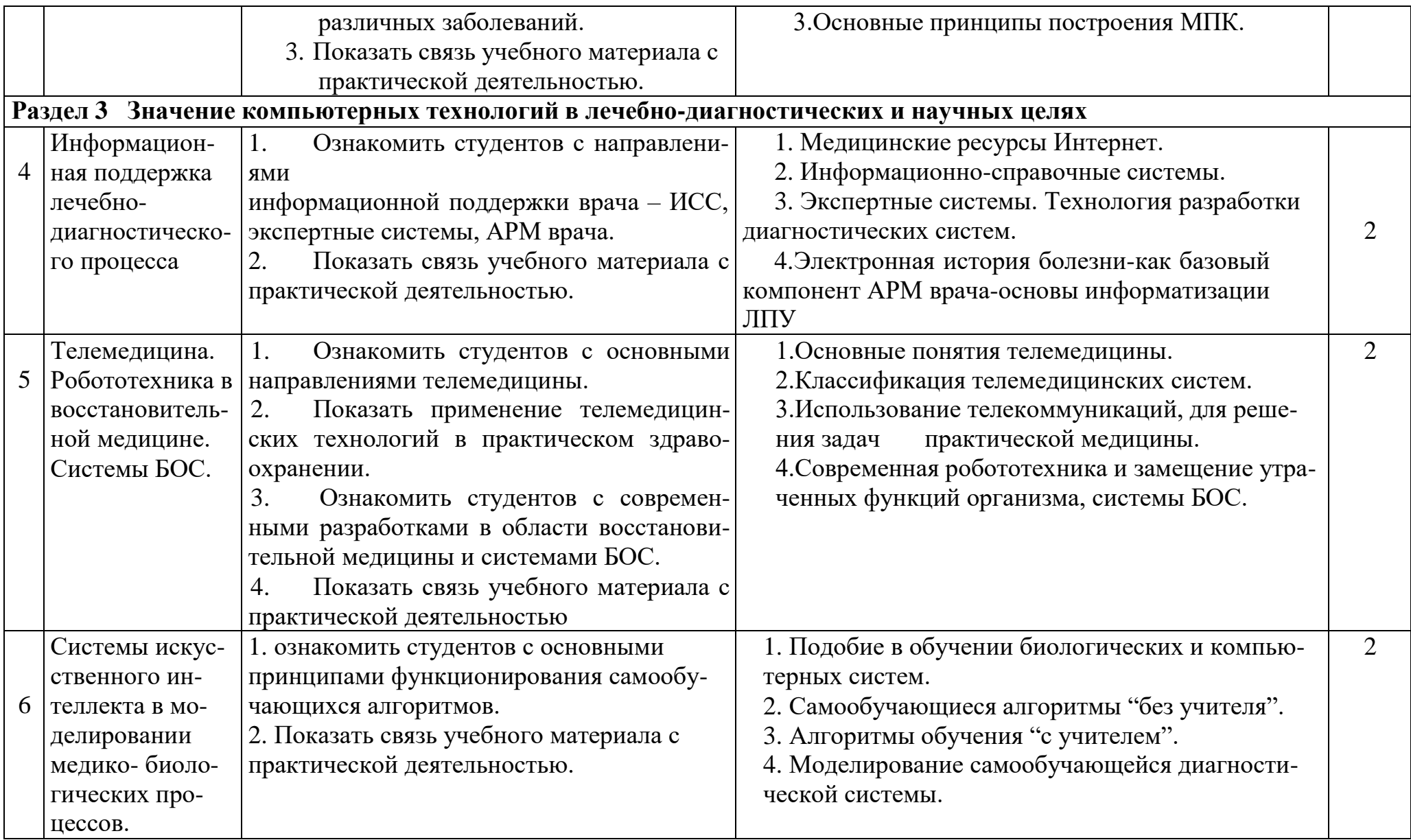

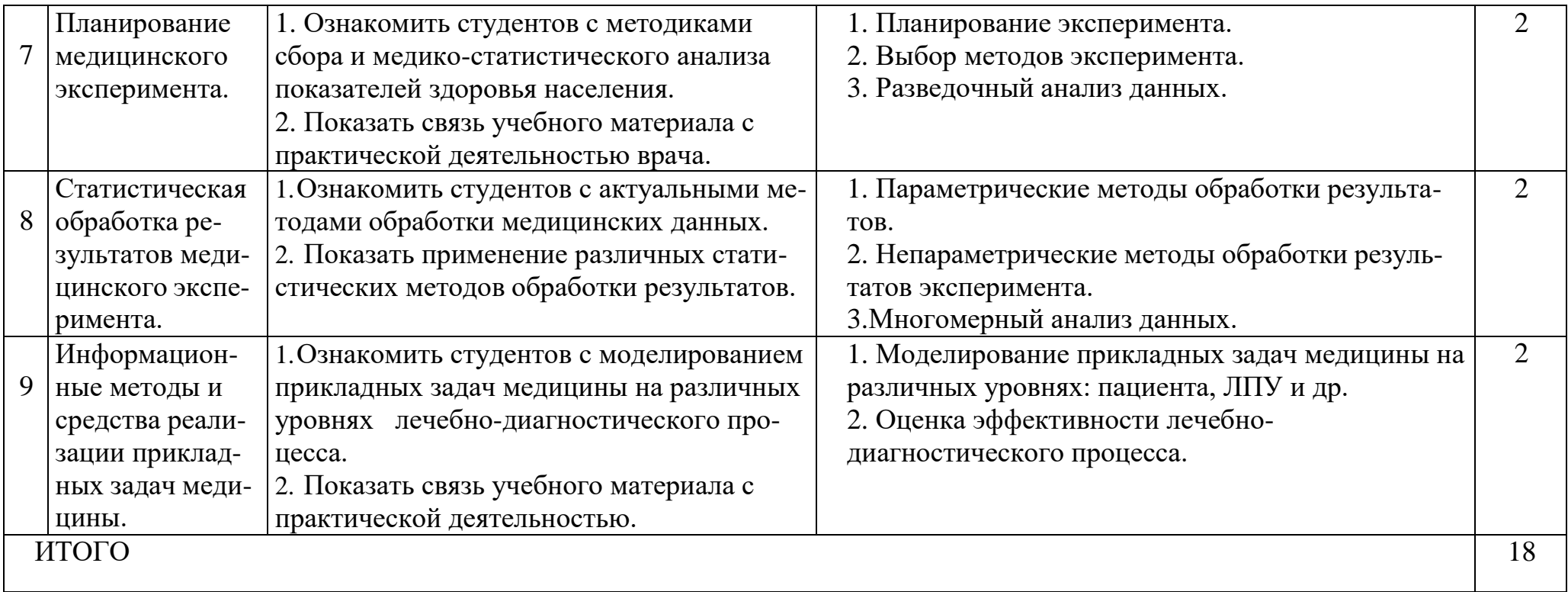

# **4.3 Тематический план практических занятий**.

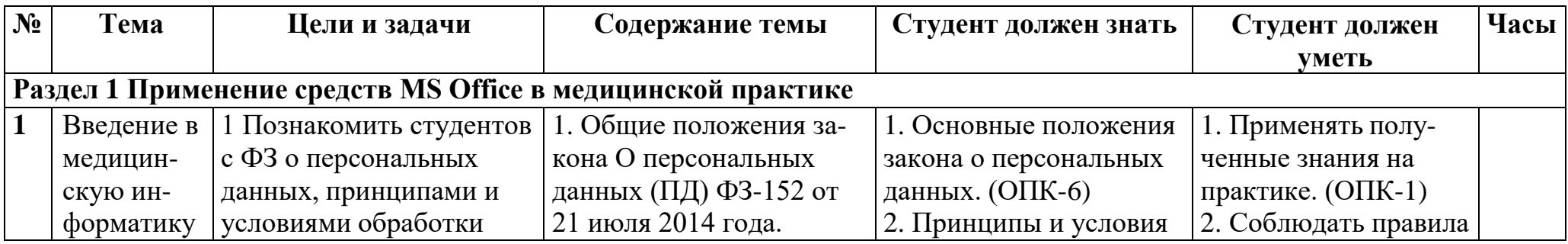

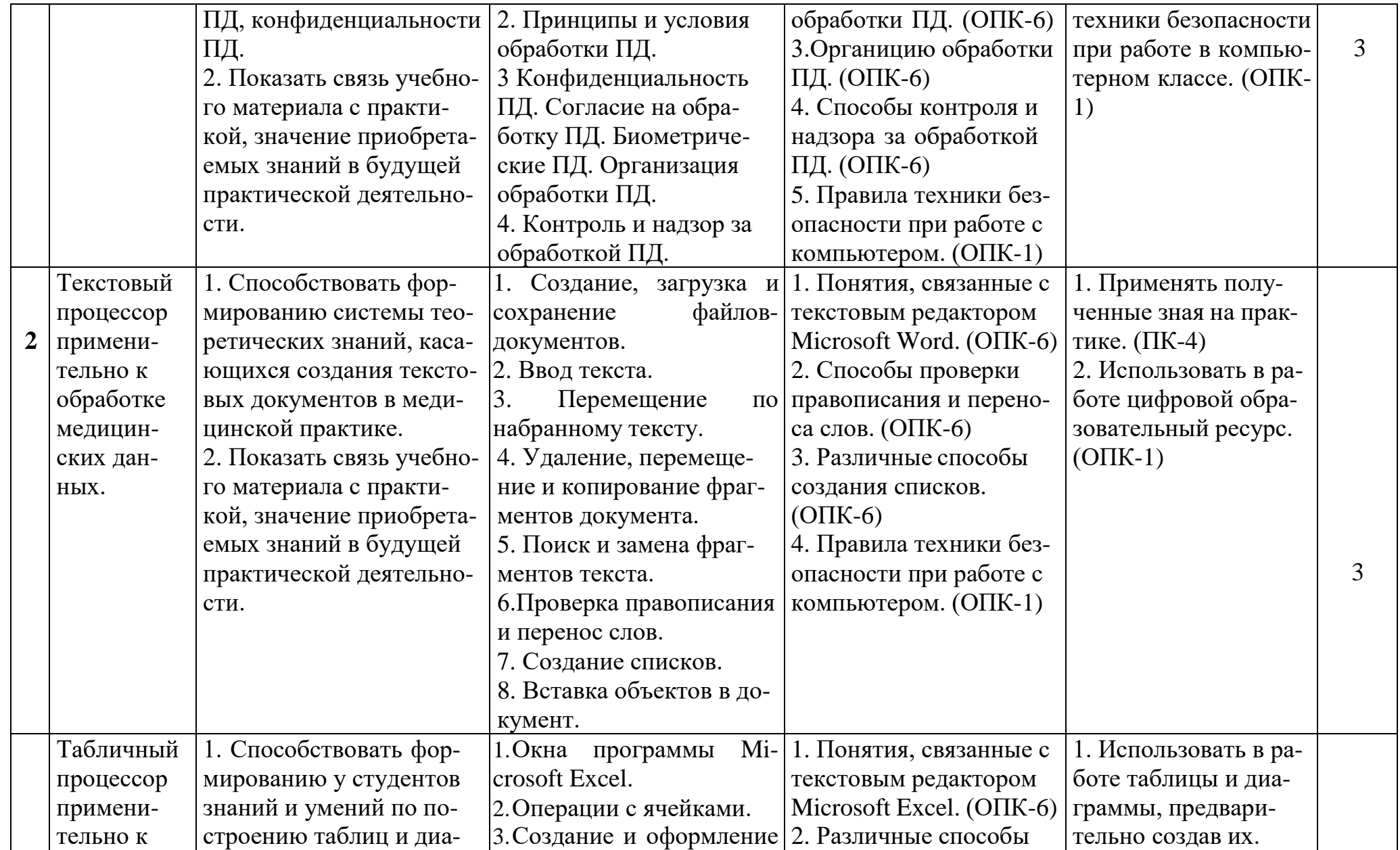

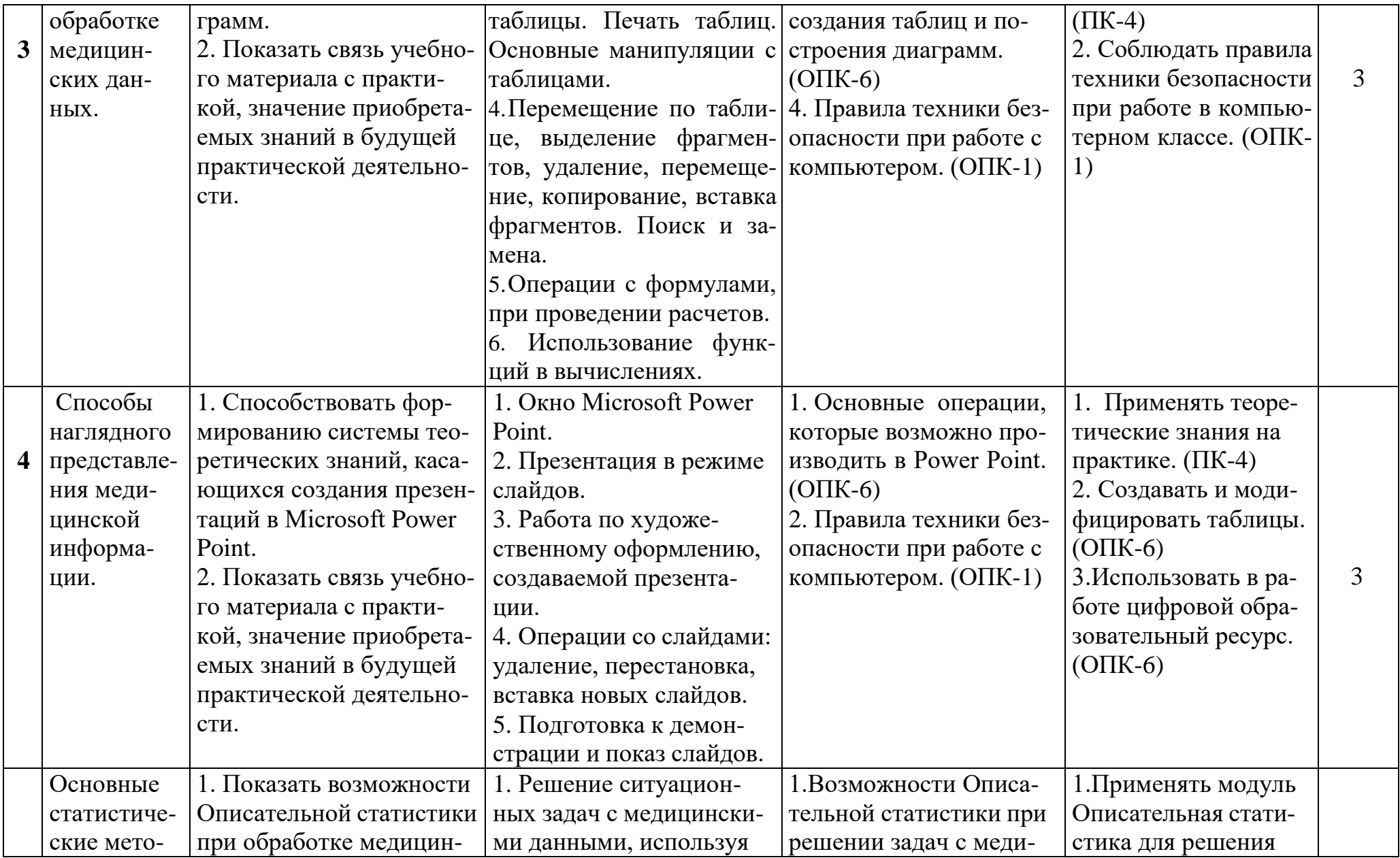

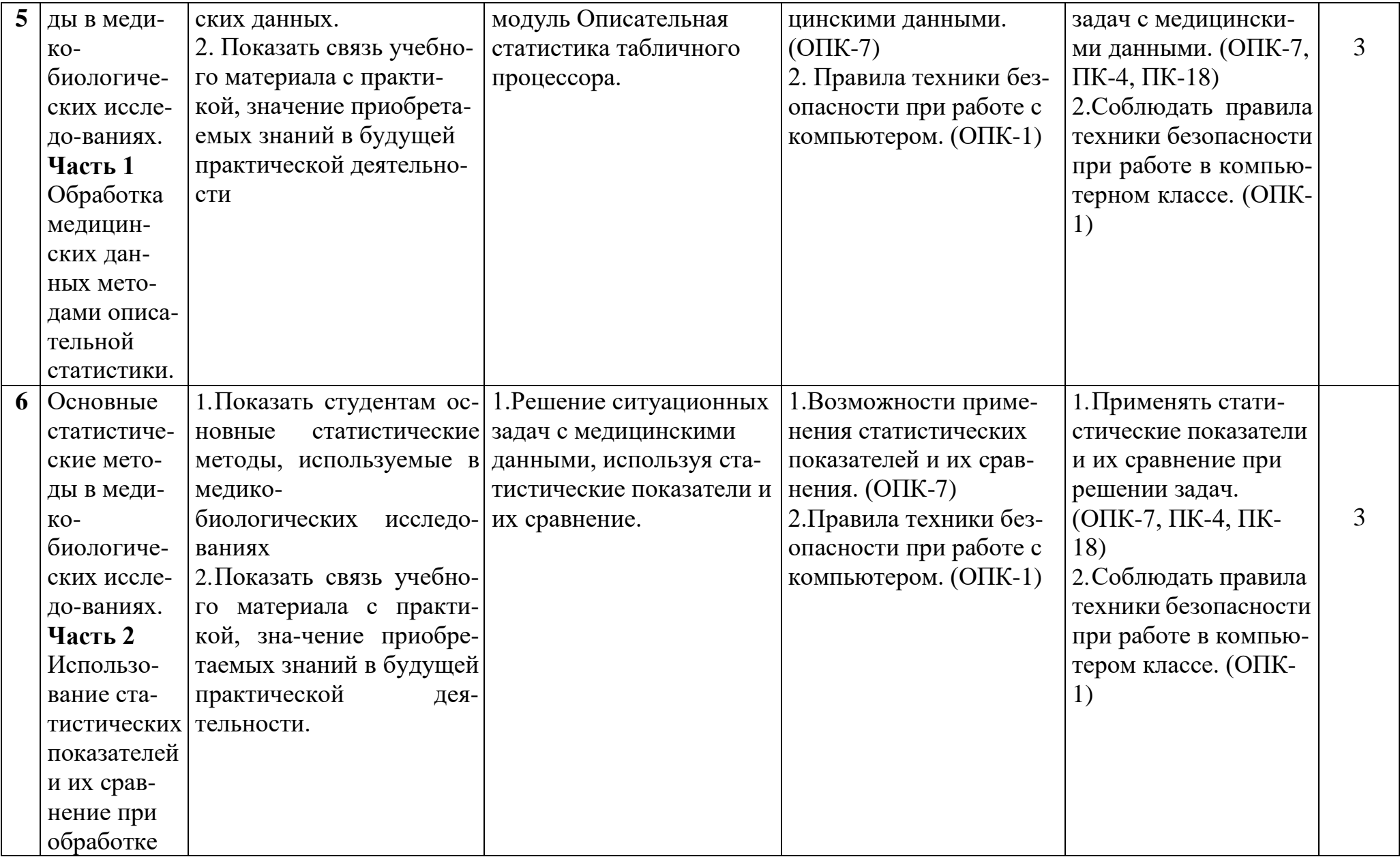

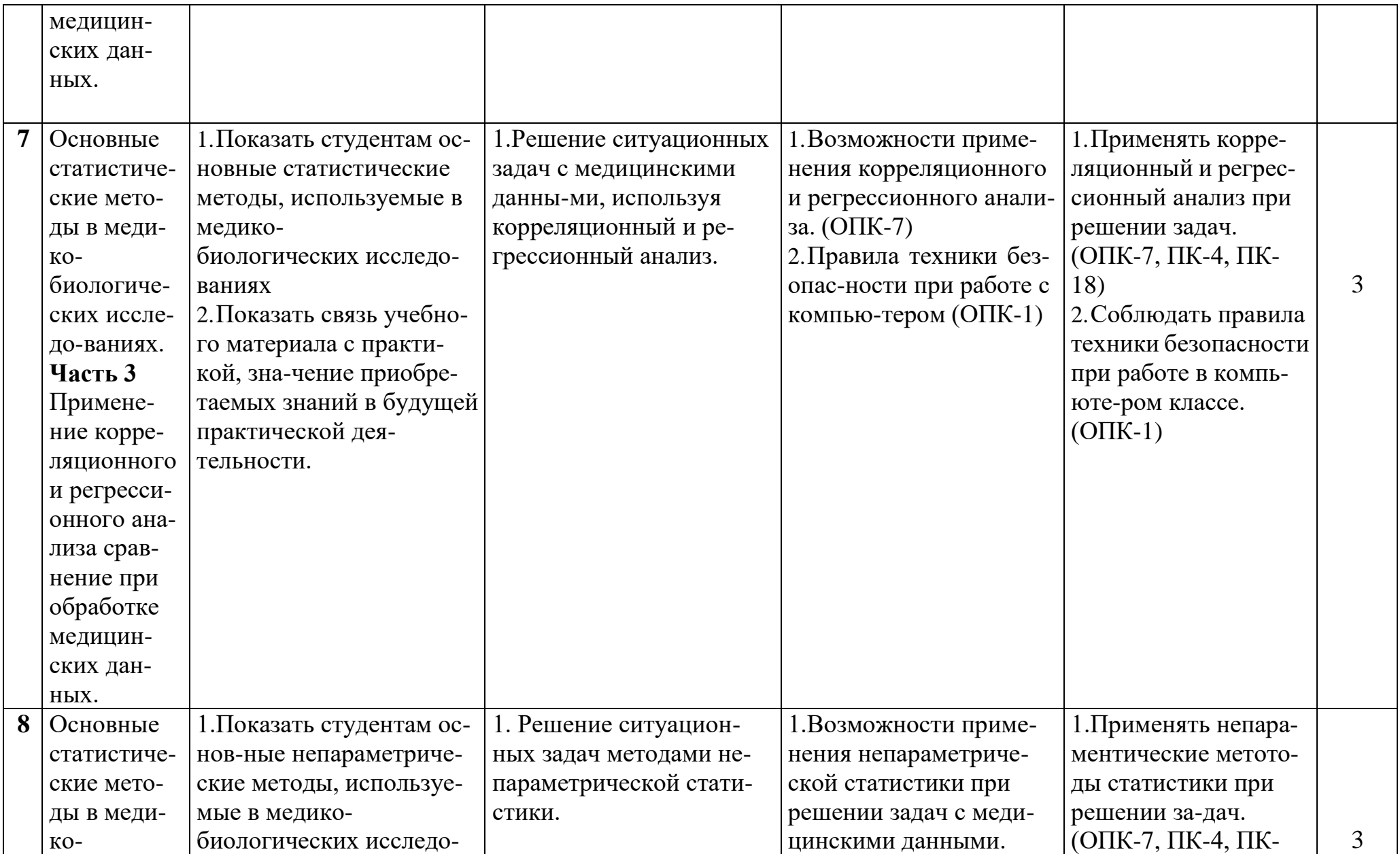

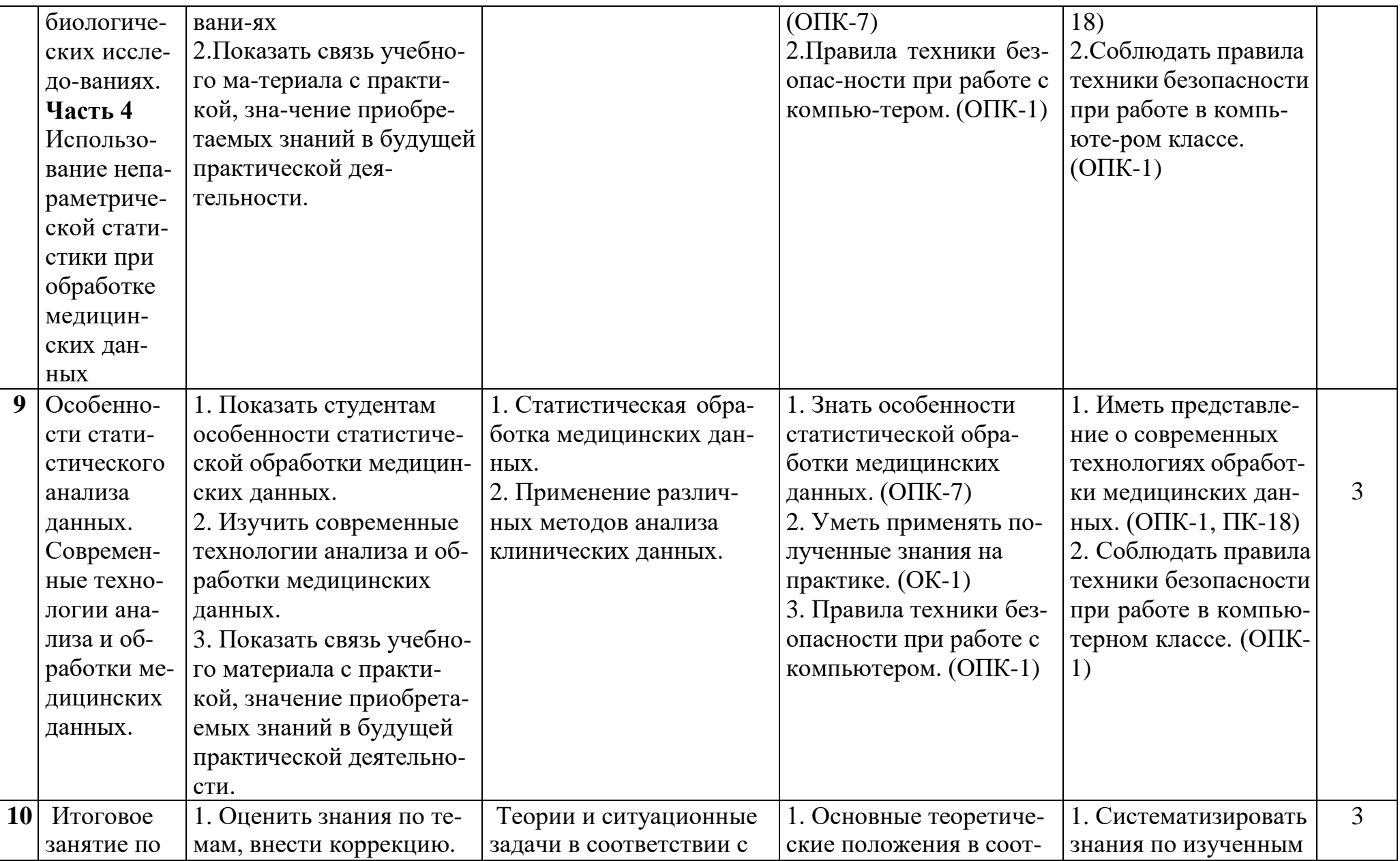

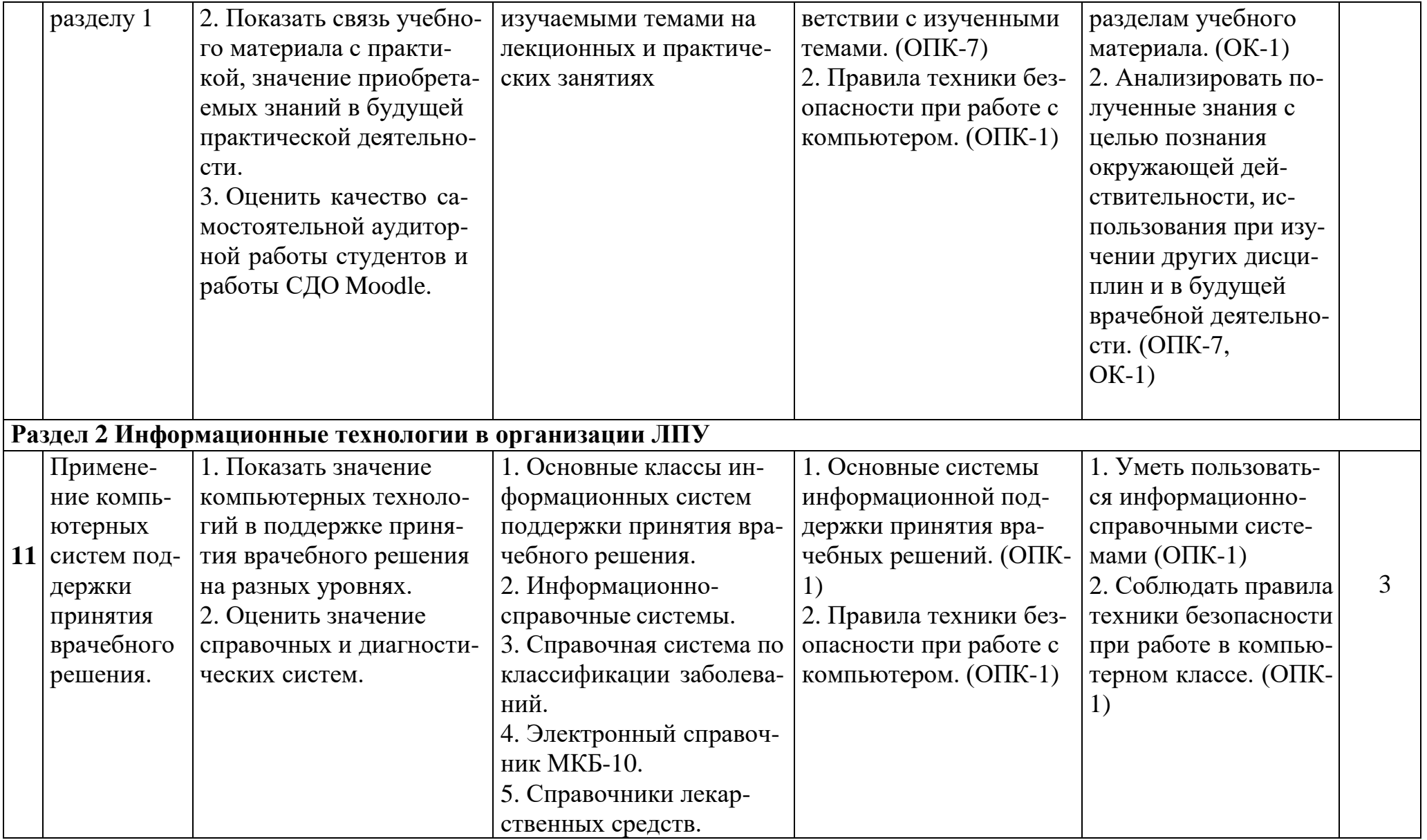

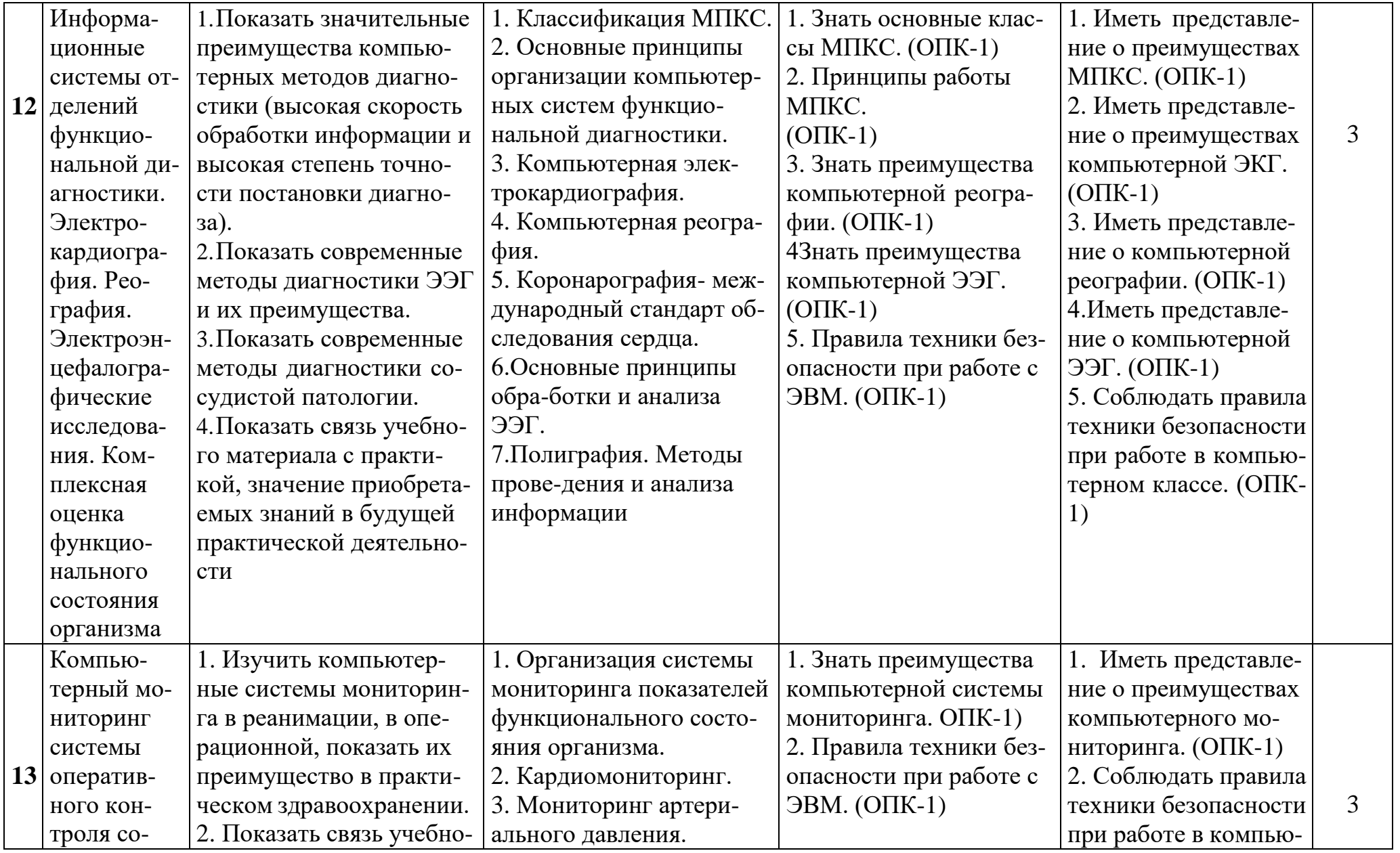

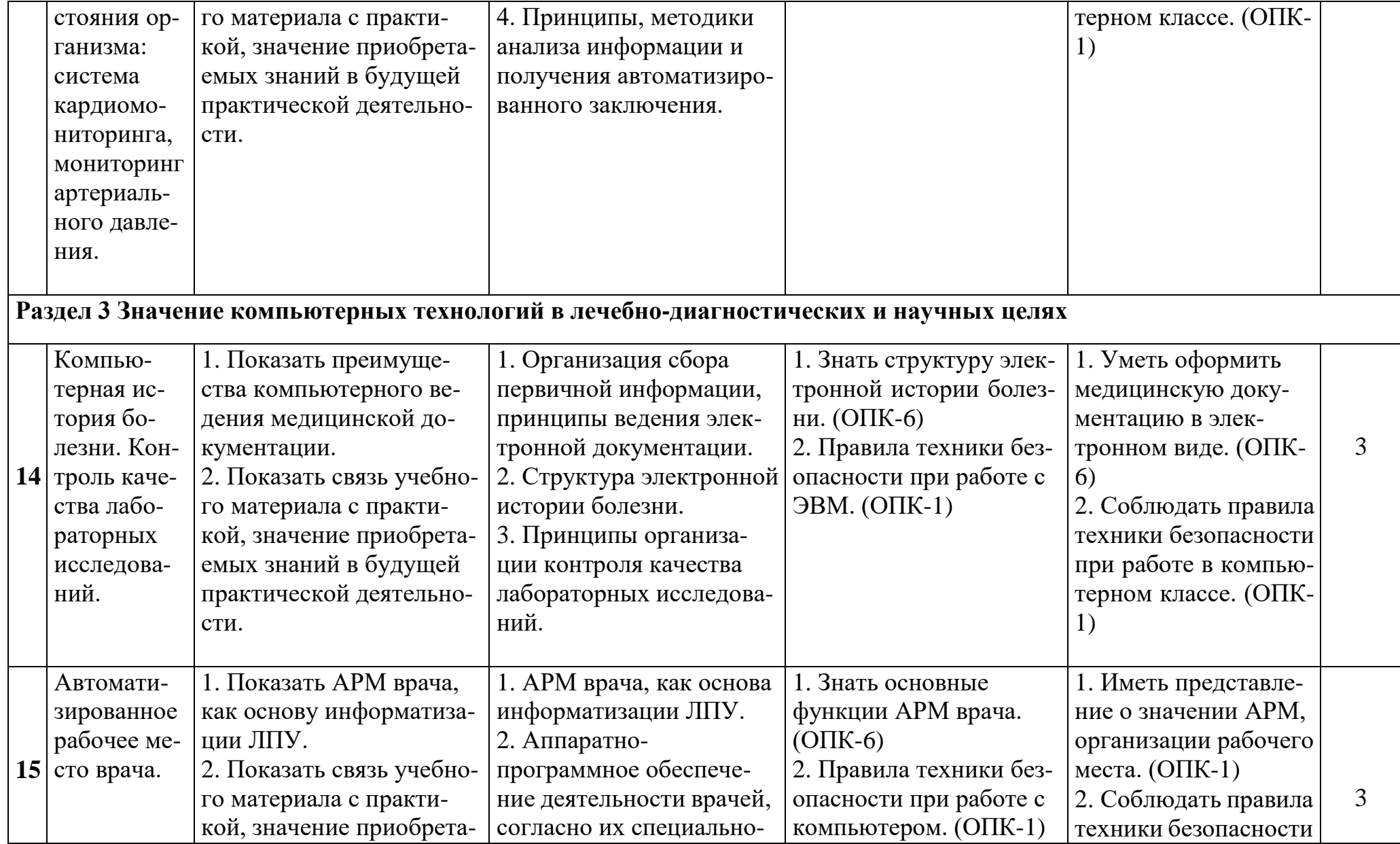

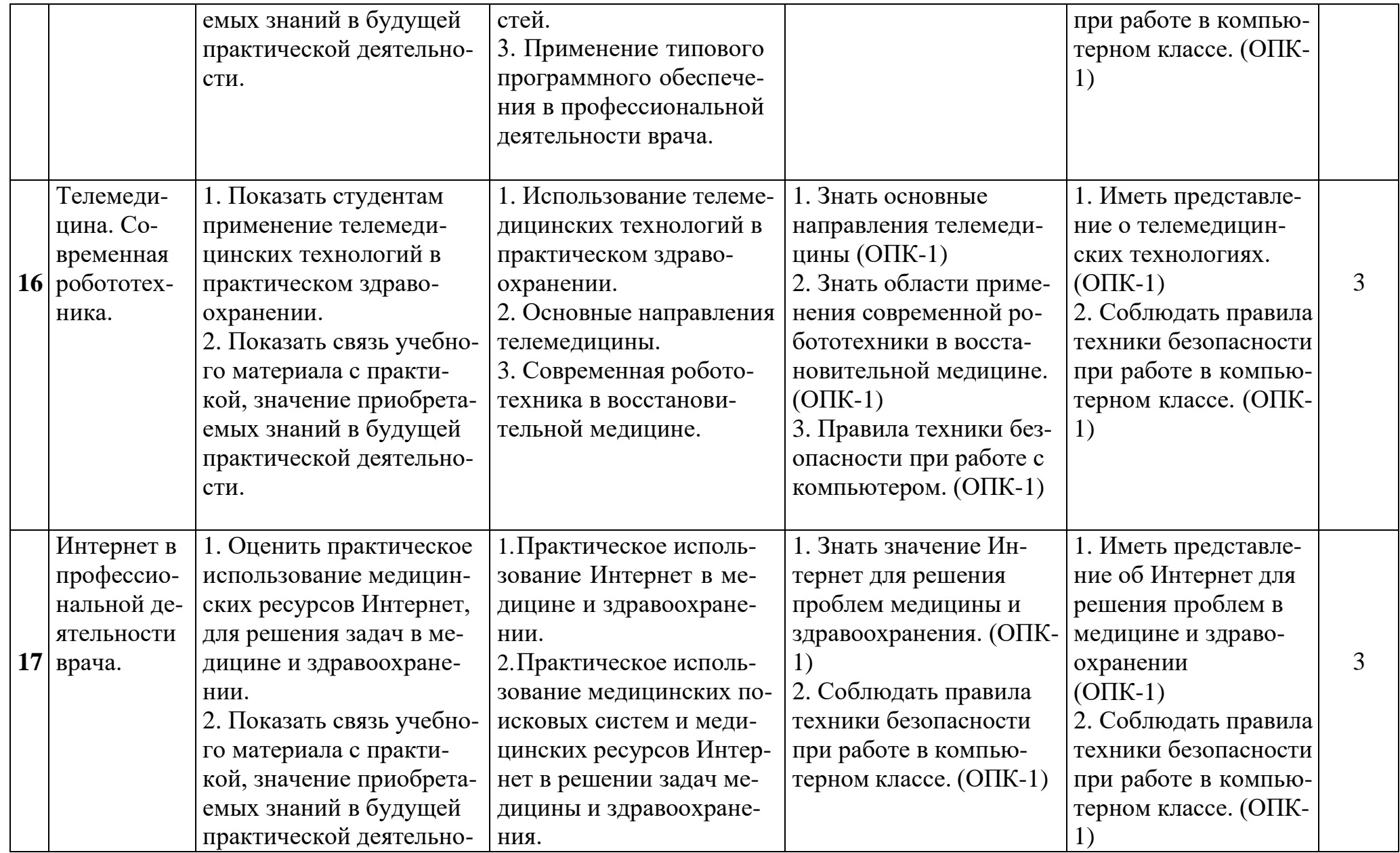

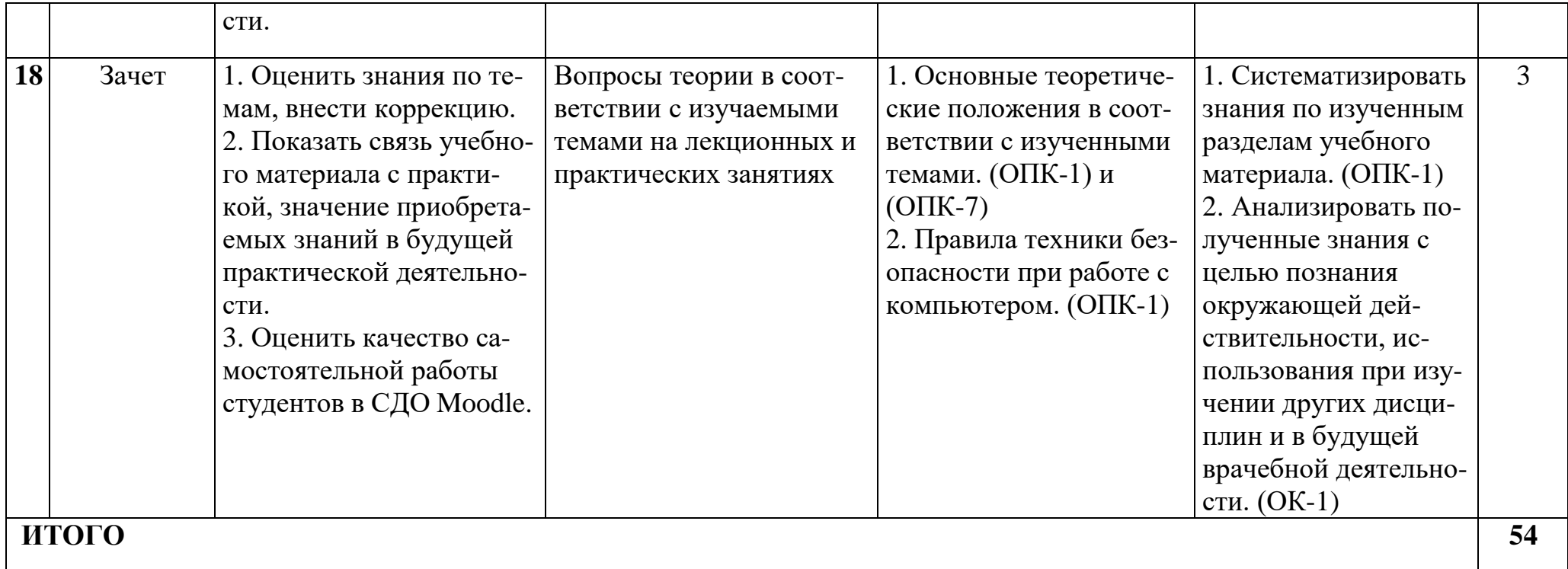

# **4.4 Cамостоятельная работа обучающихся**

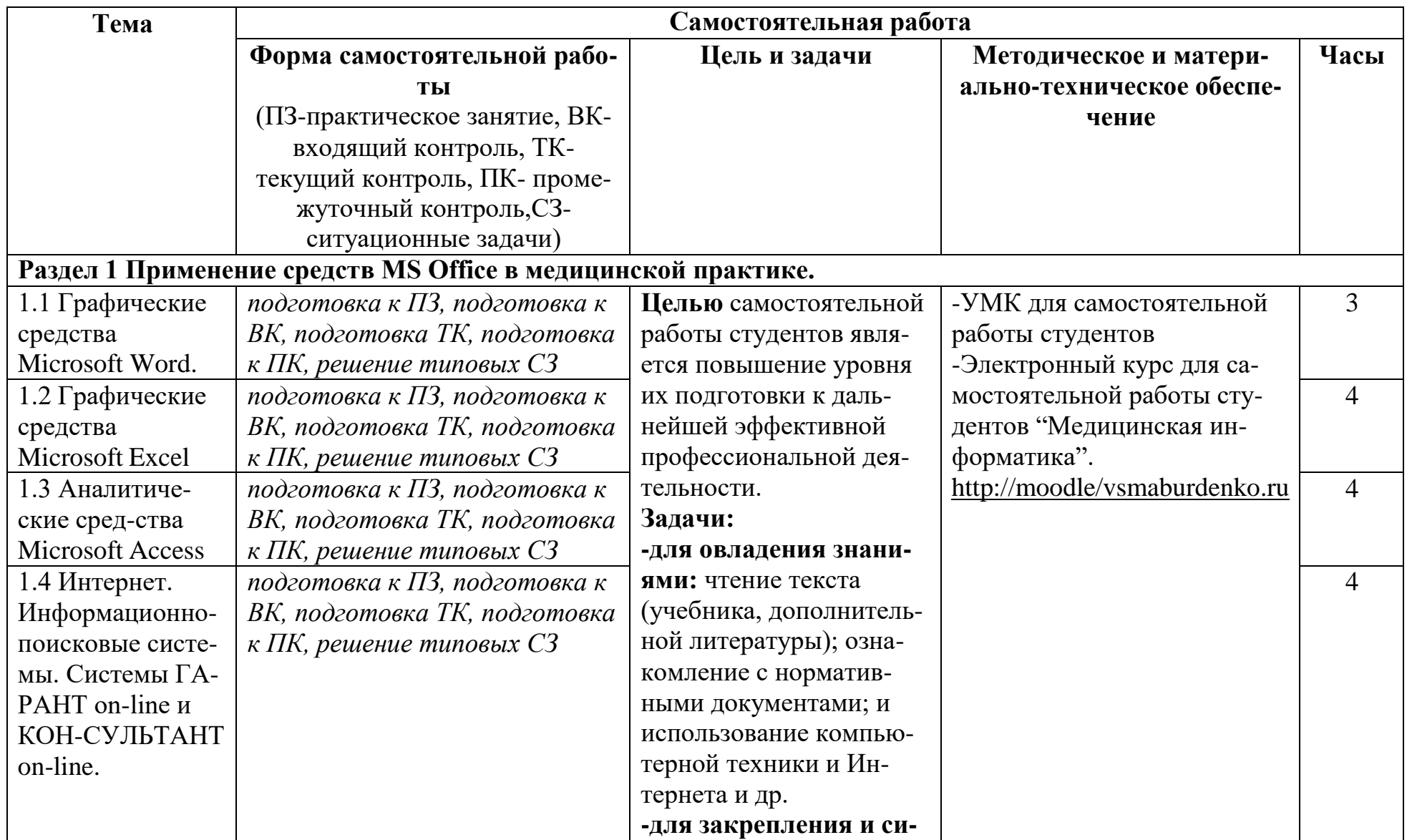

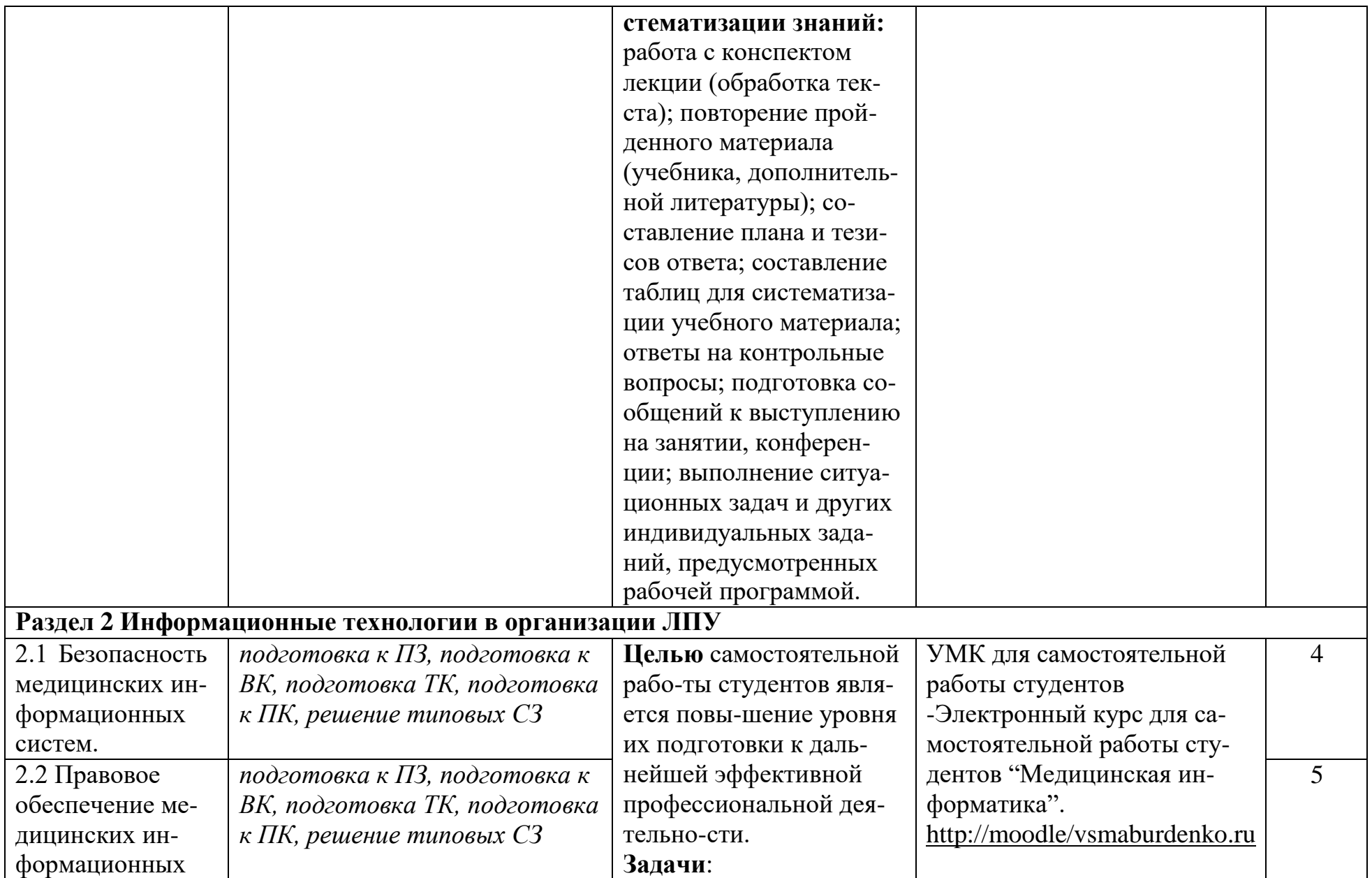

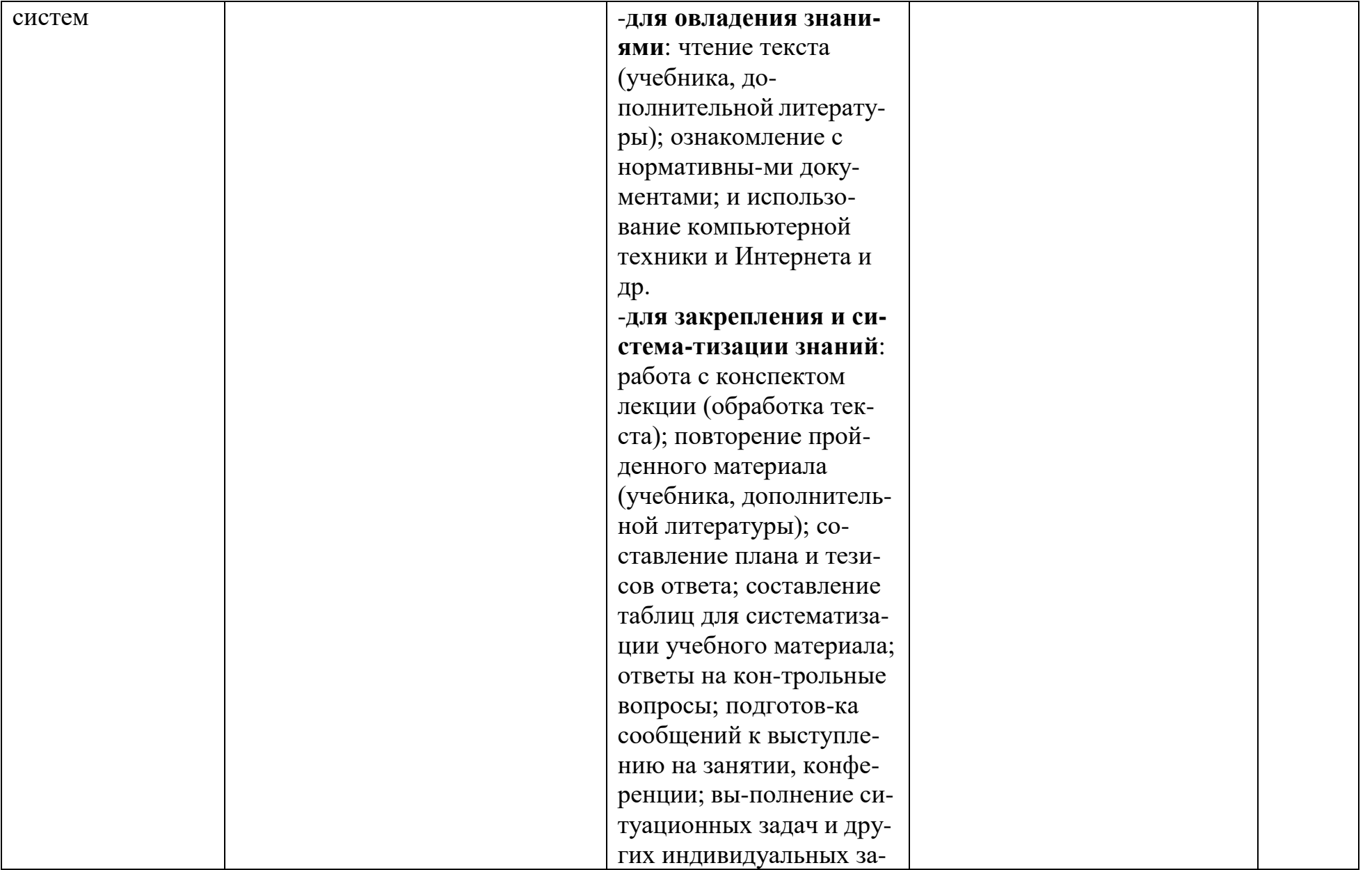

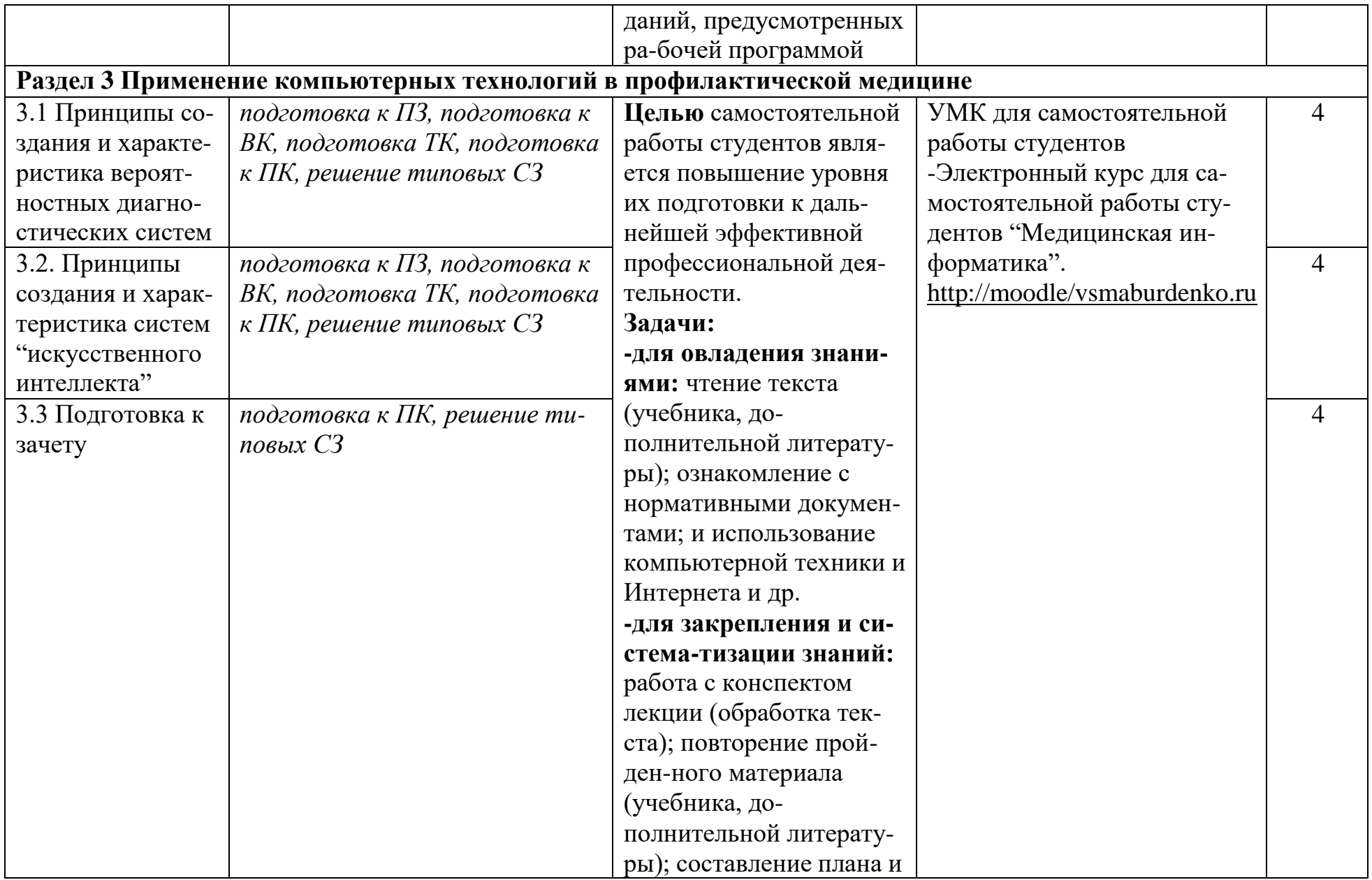

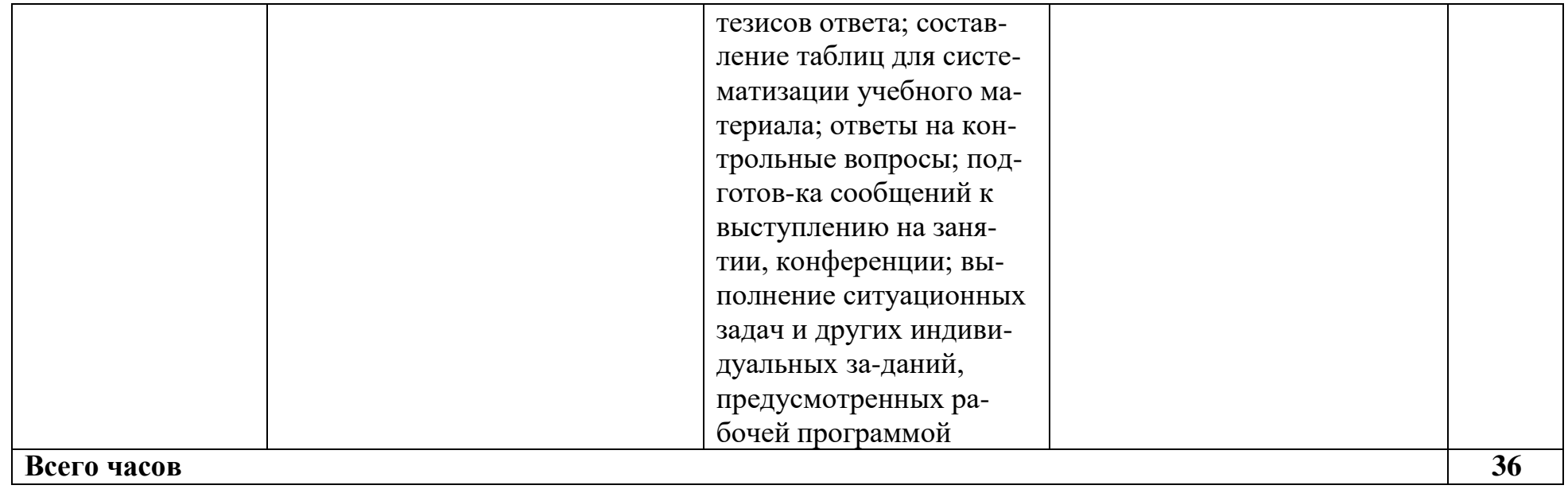

# **4.5 Матрица соотнесения тем/ разделов учебной дисциплины и формируемых в них ОК и ПК**

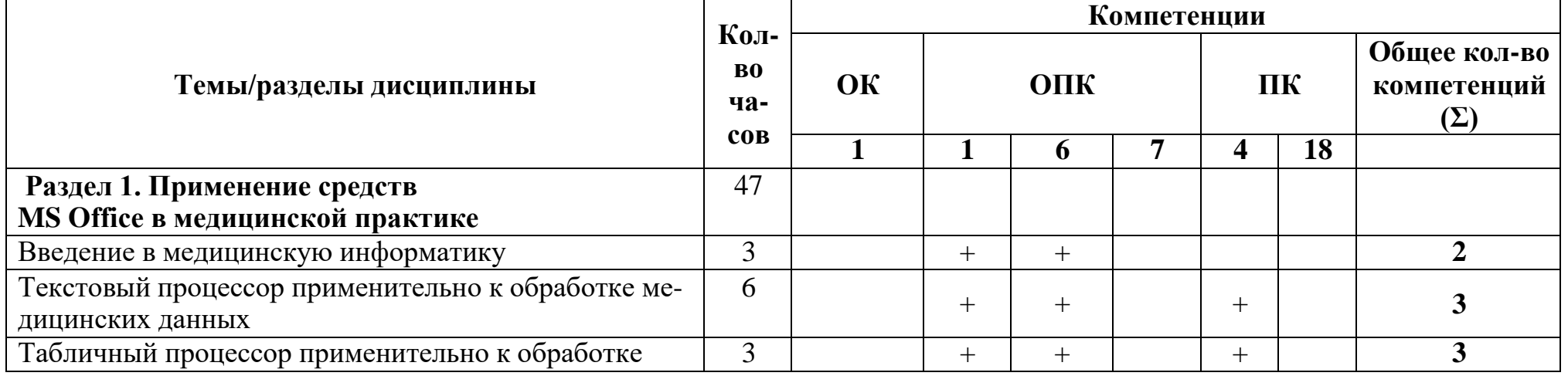

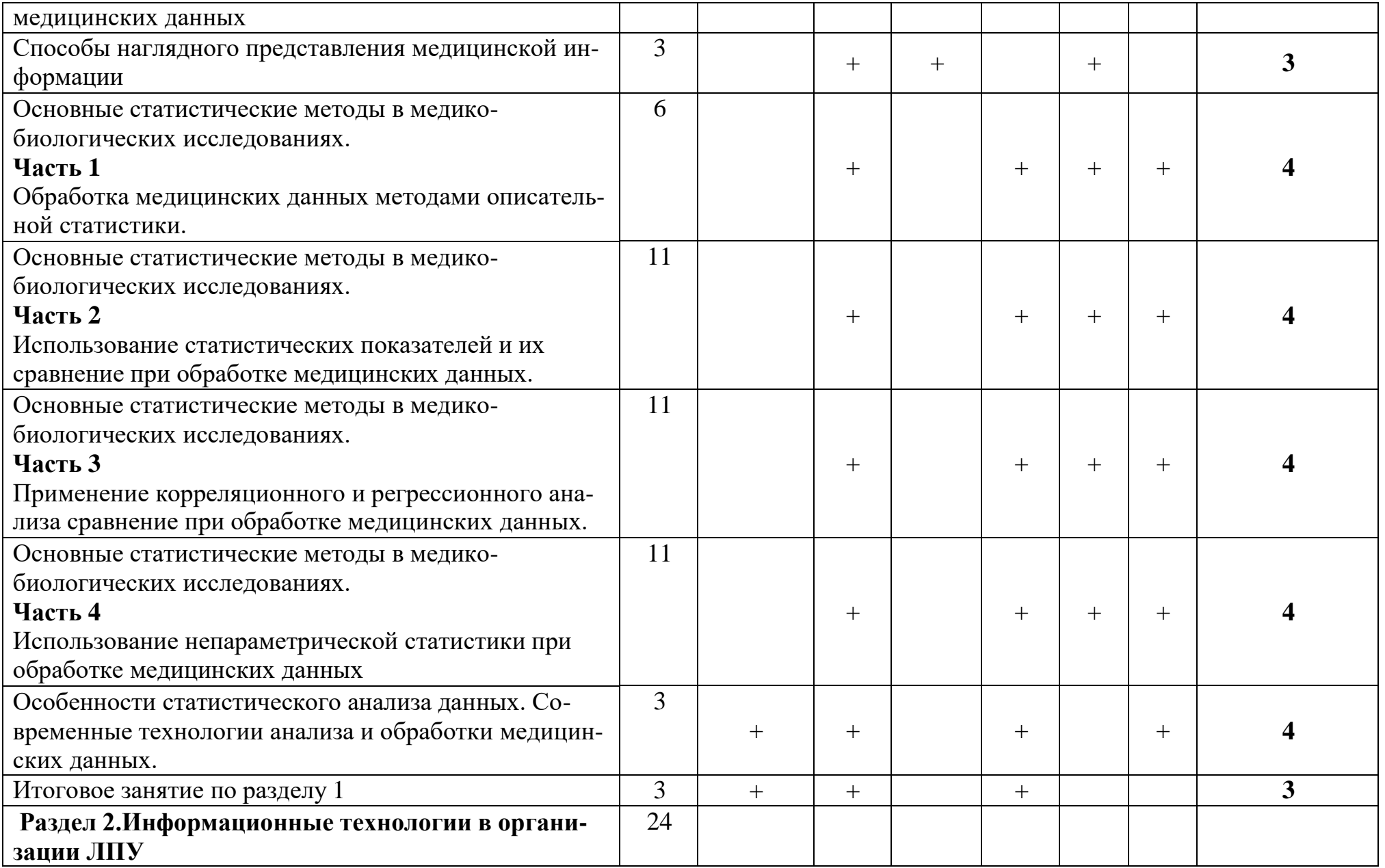

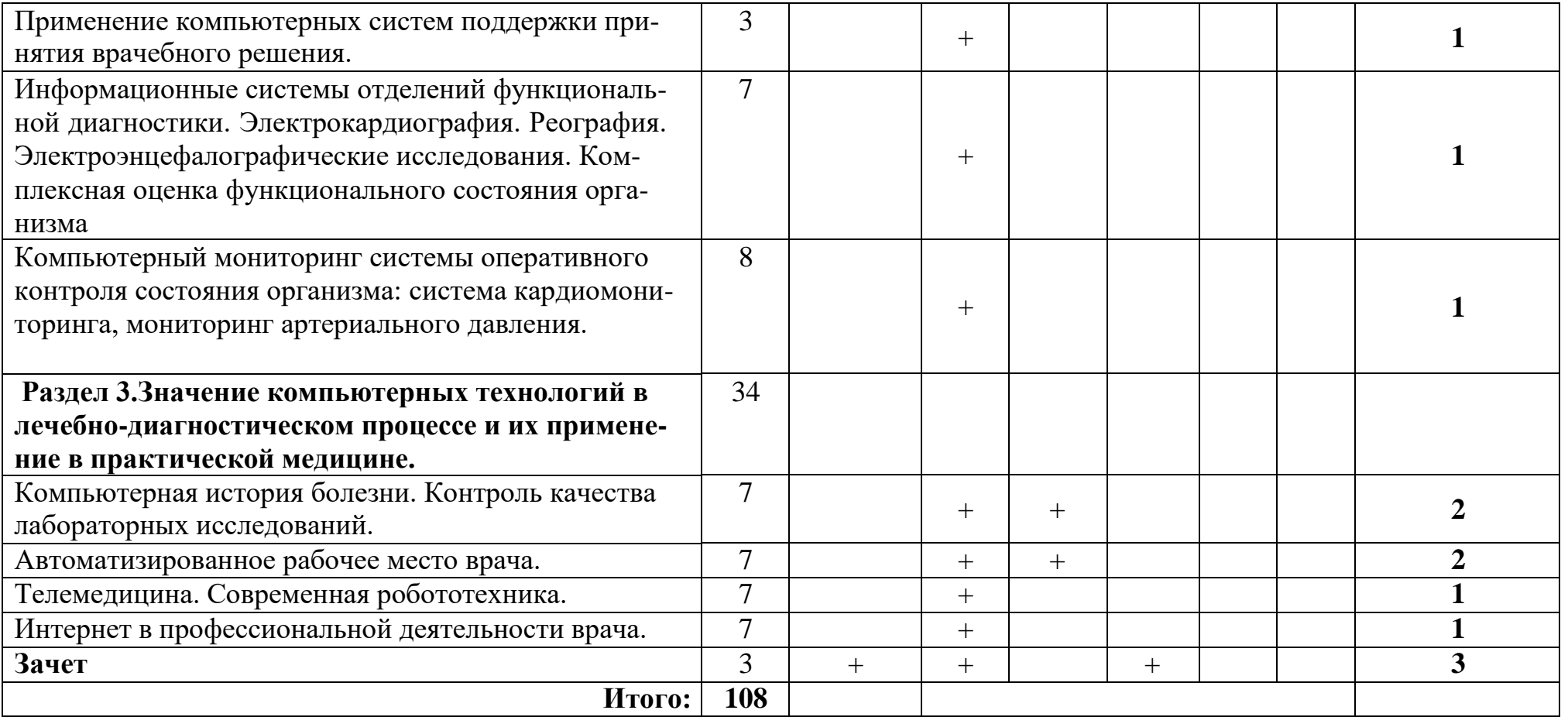

#### **5. ОБРАЗОВАТЕЛЬНЫЕ ТЕХНОЛОГИИ**

#### **5.1. Методические рекомендации по организации изучения дисциплины:**

Обучение складывается из аудиторных занятий (72 ч), включающих: лекционный курс, практические занятия и самостоятельную работу студентов (36 ч). Основное учебное время выделяется на практическую работу по усвоению теоретических знаний, приобретению практических навыков и умений. При изучении учебной дисциплины (модуля) необходимо использовать весь ресурс основной и дополнительной учебной литературы, лекционного материала, освоить практические навыки и умения, приобретаемые в ходе решения ситуационных задач. В начале каждого тематического модуля определяется цель, которая должна быть достигнута в результате освоения модуля. Ключевым положением конечной цели модуля является формирование общекультурных и общепрофессиональных компетенций по теме модуля. На каждом этапе изучения модуля проводится оценка уровня исходной подготовки обучающихся по теме модуля с использованием тематических тестов. При необходимости (с учетом результатов тестового контроля) проводится коррекция знаний и дополнение информации. По основным проблемным теоретическим вопросам темы модуля организуется дискуссия учащимися с участием и под руководством преподавателя. Дискуссия имеет целью определение и коррекцию уровня подготовки учащихся по теме модуля, а также оценку их умения пользоваться учебным материалом. Для формирования у обучающихся умения проводить анализ медико-биологических данных самостоятельно (возможно в малых группах по 2-3 человека) под контролем преподавателя. Работа студента в малой группе формирует у него чувство коллективизма и коммуникабельность.

Каждый модуль заканчивается кратким заключением преподавателя (или, по его поручению обучающимся). В заключении обращается внимание на ключевые положения тематического модуля, типичные ошибки или трудности, возникающие при анализе медико-биологических данных и решении ситуационных задач. Преподаватель даёт рекомендации по их предотвращению и/или преодолению.

Самостоятельная работа студентов подразумевает подготовку к занятиям и включает изучение специальной литературы по теме (рекомендованные учебники, методические пособия, ознакомление с материалами, опубликованными в монографиях, специализированных журналах, на рекомендованных медицинских сайтах, презентациях и др). Работа с учебной литературой рассматривается как вид учебной деятельности по дисциплине и выполняется в пределах часов, отводимых на её изучение. Каждый обучающийся обеспечивается доступом к информационным и библиотечным фондам кафедры и ВУЗа. По каждому разделу на кафедре имеются методические рекомендации для студентов и методические указания для преподавателей. Самостоятельная работа студента способствует формированию способности анализировать медицинские и социальные проблемы, использовать результаты естественно-научных, умение медикобиологических и клинических наук в профессиональной и социальной деятельности. Различные виды учебной работы, включая самостоятельную работу по ходу освоения дисциплины «Медицинская информатика», способствуют формированию у студента культуры мышления, способностью логически правильно оформить результаты анализа медикобиологических данных; умения системно подходить к анализу медицинской информации, восприятию инноваций; способности и готовности к самосовершенствованию, самореализации, личностной и предметной рефлексии. Различные виды деятельности в процессе учебного модуля формируют способность к анализу и оценке своих возможностей, приобретению новых знаний, освоению умений, использованию различные информационно-образовательных технологий.

#### 5.2. Образовательные технологии, используемые при реализации различных видов учебной деятельности:

В соответствии с требованиями ФГОС ВО в учебном процессе используются активные и интерактивные формы занятий (занятия в электронной форме, решение ситуационных задач и т.д.). Удельный вес занятий, проводимых в интерактивных формах, должен составлять не менее 5% аудиторных занятий.

Примеры интерактивных форм и методов проведения занятий: 1. лекции 2. практические занятия 3. мультимедиа-технологии (мультимедийные презентации) 4. электронное обучение с использованием материалов, размещенных на образовательной платформе «MOODLE» 5. внеаудиторная самостоятельная работа, включая образовательную платформу «MOODLE»

Электронные занятия предусматривают размещение учебнометодических материалов с элементами обратной связи с преподавателем в дистанционной форме на сайте электронного и дистанционного обучения BГМУ - http://moodle.vsmaburdenko.ru.

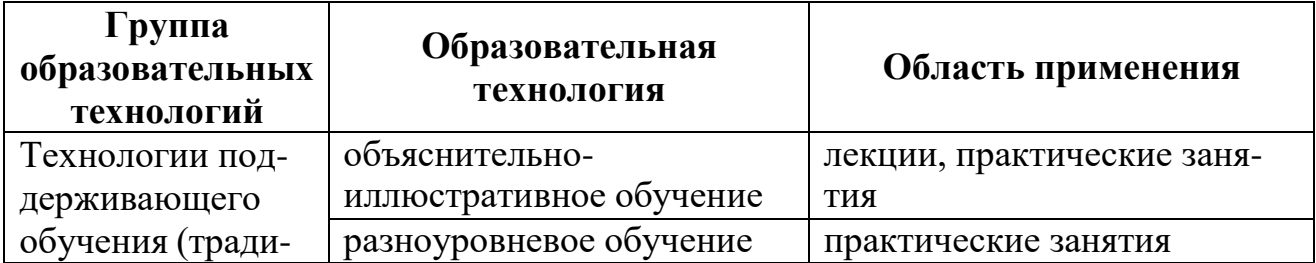

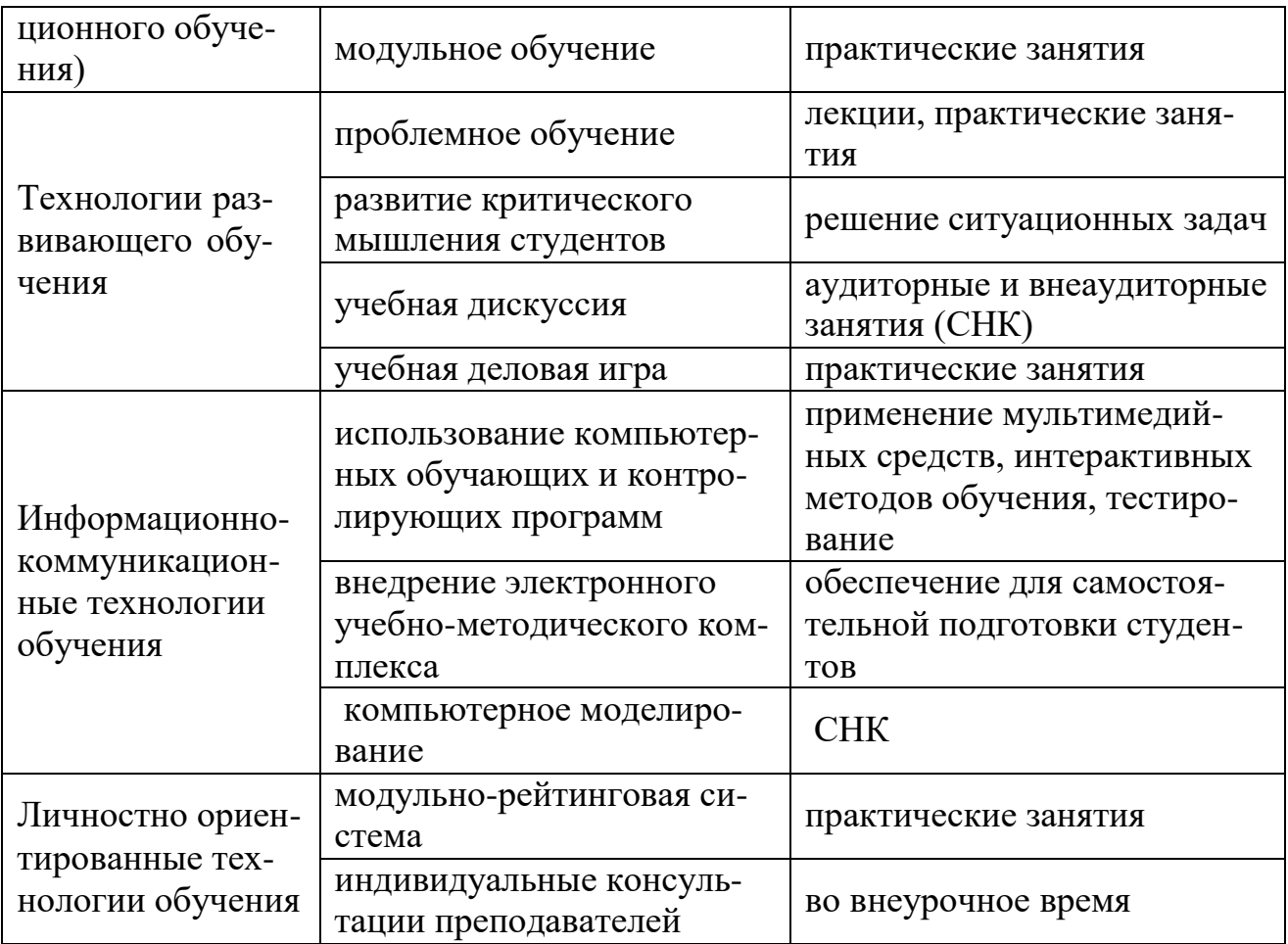

### 6. ОЦЕНОЧНЫЕ СРЕДСТВА ДЛЯ ТЕКУЩЕГО КОНТРОЛЯ УСПЕВА-ЕМОСТИ, ПРОМЕЖУТОЧНОЙ АТТЕСТАЦИИ ПО ИТОГАМ ОСВОЕ-НИЯ ДИСЦИПЛИНЫ «МЕДИЦИНСКАЯ ИНФОРМАТИКА»

а) вопросы и задания для самопроверки студентов представлены в СДО Moodle в модуле "Медицинская информатика".

- 1. Понятие о медицинской информатике.
- 2. Особенности медицинской информации.
- 3. Классификация медицинских информационных систем.
- 4. Задачи информационных медицинских систем.
- 5. АРМ врача.
- 6. Медицинские приборно-компьютерные системы классификация, и их назначение.
- 7. Особенности МРТ- мониторинговых систем.
- 8. Телемедицина основные направления.
- 9. Компьютерные системы поддержки принятия врачебного решения.
- 10. Компьютерная история болезни, современное состояние проблемы.
- 11. Требования, предъявляемые к компьютерной истории болезни.
- 12. Методы контроля качества лабораторных исследований.
- 13. Современные виды техники замещения утраченных функций организма.
- 14. Системы искусственного интеллекта в моделировании медико-биологических процессов.

#### **б) вопросы для зачета:**

- 1. Что такое информация? Какими свойствами обладает информация?  $(O$  $I$  $K-1)$
- 2. Что изучает информатика? Определение информатики как науки, предмет изучения информатики. (ОПК-6)
- 3. Медицинская информатика: определение, предмет и объект изучения, основная цель медицинской информатики. (ОПК-1)
- 4. Что такое информатизация и каковы ее особенности в здравоохранении? Концепция информатизации здравоохранения. (ОПК-1)
- 5. Место медицинской информатики в здравоохранении. (ОПК-6)
- 6. Что такое медицинская информационная система? (ОПК-1)
- 7. Каковы основные задачи медицинских информационных систем? (ОПК-1)
- 8. Автоматизированное рабочее место врача: определение и назначение  $(O$  $I$  $K-1)$
- 9. Классификация АРМ в медицине и здравоохранении. (ОПК-1)
- 10.Общие требования к АРМ. (ОПК-1)
- 11.Техническое обеспечение АРМ врача, основные характеристики компонентов. (ОПК-1)
- 12.Программное обеспечение АРМ врача, характеристика компонентов.  $(O$  $\Pi$ K-1)
- 13.Какие типы ИС относятся к системам уровня лечебно-профилактического учреждения? Их краткая характеристика. (ОПК-1)
- 14. Задачи и краткая характеристика информационных систем территориального уровня? (ОПК-1)
- 15.Информационные системы федерального уровня: назначение, краткая характеристика. (ОПК-1, ПК-1)
- 16.Характеристика медицинских информационных систем как базы управления здравоохранением в современных условиях. (ОПК-1, ОК-1)
- 17.Основные варианты структуры медицинских исследований. Характеристика поперечных и продольных исследований. (ОПК-1, ОК-1)
- 18.Характеристика проспективных и ретроспективных медицинских исследований. (ОПК-1, ОК-1)
- 19. Задачи медицинской статистики, понятие статистических закономерностей. (ОПК-7, ПК-4)
- 20.Этапы статистических исследований. (ОПК-7, ПК-18)
- 21.Основные статистические термины и показатели, используемые для представления результатов медико-биологических исследований. (ОПК-7, ПК-4)
- 22.Что такое диагностическая чувствительность, специфичность, эффективность лабораторного теста; методика расчета. (ОПК-1, ОК-1)
- 23.Классификация медицинских информационных систем. (ОПК-1)
- 24.Информационные системы поддержки принятия врачебного решения, их

группы, назначение. (ОПК-1)

- 25.Характеристика информационно-справочных систем. (ОПК-1)
- 26.Характеристика консультативно-диагностических систем. (ОПК-1)
- 27.Экспертные системы: характеристика, назначение. (ОПК-1)
- 28.Характеристика медицинских приборно-компьютерных систем. (ОПК-1)
- 29.Автоматизированные системы профилактических осмотров населения, скрининговые системы. (ОПК-1)
- 30.Компьютерные системы функциональной диагностики: основные типы, значение для практической медицины. (ОПК-1)
- 31.Основные структурные компоненты и организация компьютерных систем функциональной диагностики. (ОПК-1)
- 32.Принципы организации и функционирования приборно-компьютерных систем для электрокардиографических исследований. (ОПК-1)
- 33.Принципы организации и функционирования приборно-компьютерных систем для реографических исследований. (ОПК-1)
- 34.Принципы организации и функционирования приборно-компьютерных систем для электроэнцефалографических исследований. (ОПК-1)
- 35.Основные условия проведения электроэнцефалографии, частотные типы ЭЭГ – сигналов. (ОПК-1)
- 36.Назначение и типы функциональных проб, используемых при исследовании электрической активности мозга. (ОПК-1)
- 37.Комплексная оценка функционального состояния организма: практическое значение, краткая характеристика комплекса технических средств и используемых методик полиграфии. (ОПК-1)
- 38.Медицинские приборно-компьютерные системы мониторного наблюдения: структурные компоненты, практическое значение. (ОПК-1)
- 39.Основные разновидности мониторинга физиологических показателей и их краткая характеристика. (ОПК-1)
- 40.Назначение и методика суточного мониторинга артериального давления, порядок оценки результатов и их интерпретация. (ОПК-1)
- 41.Назначение и методика проведения кардиомониторинга по Холтеру.  $(O$  $\Pi$ K-1)
- 42.Концепция управления лечебно-диагностическим процессом: основные вопросы. Требования, роль и значение компьютеризации. (ОПК-1, ОПК-6)
- 43.Компьютерная история болезни: назначение, основные требования.  $(O\Pi K-6)$
- 44.Понятие об «активности» компьютерной истории болезни. (ОПК-6)
- 45.Контроль качества лабораторных исследований. Варианты и принципы организации внутрилабораторного и межлабораторного контроля качества. (ОПК-6)
- 46.Глобальная компьютерная сеть Интернет: общие представления, принципы поиска информации, медицинские ресурсы, общие понятия об электронной почте. (ОПК-1)
- 47.Телемедицина: общие представления, цели, задачи, область применения.  $(O$  $I$  $K-1)$
- 48.Телеконсультации: значение, специализация, направленность. (ОПК-1)
- 49.Дистанционные формы обучения, теленаставничество, их значение в здравоохранении. (ОПК-1)
- 50.Телеконференции: общие представления об организации, формы, значение.  $(O\Pi K-1)$
- 51. «Домашняя» телемедицина, основные направления ее развития. (ОПК-1)
- 52.Этапы планирования медицинского эксперимента. (ОПК-7, ПК-4)
- 53.Дать характеристику параметрических критериев. Случаи их применения. (ОПК-7, ПК-18)
- 54.Дать характеристику непараметрических критериев. Случаи их применения. (ОПК-7, ПК-4)
- 55.Актуальность многомерного анализа данных в биомедицинских исследованиях (ОПК-7, ПК-4)

#### **в) примерные тестовые задания и задачи**

#### **Задания для самостоятельной работы (выполняются на ПК):** *Задание №1 (ОПК-1, ОПК-7)*

Выделение файлов или значков.

Выделять сразу несколько значков или файлов необходимо для выполнения над ними одной и той же операции, например, копирования или удаления.

1 способ. Выделение одного файла или значка. Щелкнуть один раз по значку левой кнопкой мыши.

2 способ. Выделение группы файлов. Удерживая левую кнопку мыши растяните вокруг необходимых файлов (значков) пунктирную рамочку.

3 способ. Выделение блока файлов (блок – набор идущих друг за другом файлов (значков)). Щелкните по первому файлу (значку) из блока, и, удерживая клавишу **Shift**, щелкните по последнему файлу из блока.

4 способ. Выделение разбросанных файлов. Щелкайте по нужным файлам, удерживая клавишу **Ctrl**.

5 способ. Выделение всех файлов из папки. Выберите меню **Правка**, команду **Выделить все**. Или нажмите одновременно клавиши **Ctrl A**(англ).

Чтобы снять выделение щелкните левой кнопкой мыши в пустом месте окна. *Задание №2 (ОПК-1, ОПК-6)*

Открытие окна.

Прежде чем работать с файлом или программой необходимо его открыть.

1 способ. Двойной щелчок левой кнопкой мыши по соответствующему значку или файлу.

2 способ. Выделить соответствующий значок или файл. Нажать клавишу **Enter**.

3 способ. Щелкнуть правой кнопкой мыши по соответствующему значку или файлу и выбрать команду открыть.

# *Задание №3 (ОПК-1, ОПК-6, ОПК-7)*

#### Создание своей папки в папке **Мои Документы**.

Ваши собственные документы принято хранить в своей папке.

1 способ.

- В меню **Файл** выберите команду **Создать**.
- В появившемся дополнительном меню выберите команду **Папка**
- Введите новое имя папки
- Нажмите клавишу **Enter**.

2 способ.

- Щелкните правой кнопкой мыши в пустом месте окна.
- В появившемся контекстном меню выберите команду **Создать**.
- В появившемся дополнительном меню выберите команду **Папка**
- Введите новое имя папки
- Нажмите клавишу **Enter**.

## **Примерные тесты (ОПК-1, ОПК-6, ОПК-7)**

*Указания: все задания имеют 4 варианта ответа, из которых правильный только один.*

- 1. Область применения информатики
	- а. программирование
	- б. архитектура и дизайн вычислительных систем
	- в. защита информации
	- г. все перечисленное
- 2. В каком году был создан первый компьютер и какое название получил
	- а. 1981 IBM PC
	- б. 1975 Apple Macintosh
	- в. 1950 New PC
	- г. 1981 CCCP
- 3. Первоначальный смысл английского слова "компьютер":

а. вид телескопа

- б. электронно-вычислительное устройство
- в. электронно-лучевая трубка
- г. человек, производящий расчеты
- 4. Особенности первого поколения ЭВМ заключались в
	- а. применении вакуумно-ламповой технологии
	- б. замене электронных ламп как основных компонентов компьютера на транзисторы
	- в. использовании при создании компьютеров больших интегральных схем
	- г. проектировании компьютеров на основе интегральных схем малой степени интеграции
- 5. Какая компания стала основным производителем программного обеспечения ПК
	- а. IBM
- б. Motorola
- в. Microsoft
- г. Электроника

## **7. УЧЕБНО-МЕТОДИЧЕСКОЕ И ИНФОРМАЦИОННОЕ ОБЕСПЕЧЕ-НИЕ УЧЕБНОЙ ДИСЦИПЛИНЫ (вся основная и дополнительная литература размещены в полном объеме в электронно-библиотечной системе "Консультант студента")**

## **а) основная литература:**

- 1. Медицинская информатика [Электронный ресурс]: учебник / под общ. Ред. Т.В. Зарубиной, Б.А. Кобринского. – М.: ГЭОТАР-Медиа, 2016. – <http://www.studmedlib.ru/book/ISBN9785970436899.html>
- 2. Информатика [Электронный ресурс] / В.П. Омельченко, А.А. Демидова М.: ГЭОТАР-Медиа, 2016. – <http://www.studmedlib.ru/book/ISBN9785970437520.html>
- 3. Основы высшей математики и математической статистики [Электронный ресурс] / Павлушков И.В. и др. - М.: ГЭОТАР-Медиа, 2012. <http://www.studmedlib.ru/book/ISBN9785970415771.html>

## **б) дополнительная литература:**

- 1. Медицинская информатика [Электронный ресурс]: учебник / В.П. Омельченко, А.А. Демидова. - М.: ГЭОТАР-Медиа, 2016. <http://www.studmedlib.ru/book/ISBN9785970436455.html>
- 2. Информатика. Практикум [Электронный ресурс] / Омельченко В.П., Демидова А.А. - М.: ГЭОТАР-Медиа, 2016. <http://www.studmedlib.ru/book/ISBN9785970439500.html>
- 3. Информатика [Электронный ресурс: Учебное пособие / И. С. Давыдов. СПб: Проспект Науки, 2016. – <http://www.studmedlib.ru/book/PN0017.html>
- 4. Математика [Электронный ресурс]: учебник для фармацевт. и мед. вузов / Е.В. Греков - М.: ГЭОТАР-Медиа, 2015. <http://www.studmedlib.ru/book/ISBN9785970432815.html>
- 5. Статистические методы анализа в здравоохранении. Краткий курс лекций [Электронный ресурс] / Леонов С.А., Вайсман Д.Ш., Моравская С.В, Мирсков Ю.А. - М.: Менеджер здравоохранения, 2011. <http://www.studmedlib.ru/book/ISBN9785903834112.html>
- 6. Математика [Электронный ресурс]: учебник / И. В. Павлушков, Л. В. Розовский, И. А. Наркевич. – М.: ГЭОТАР-Медиа, 2013. – <http://www.studmedlib.ru/book/ISBN9785970426968.html>

# **в) программное обеспечение и Интернет-ресурсы:**

### **Медицинская информатика.**

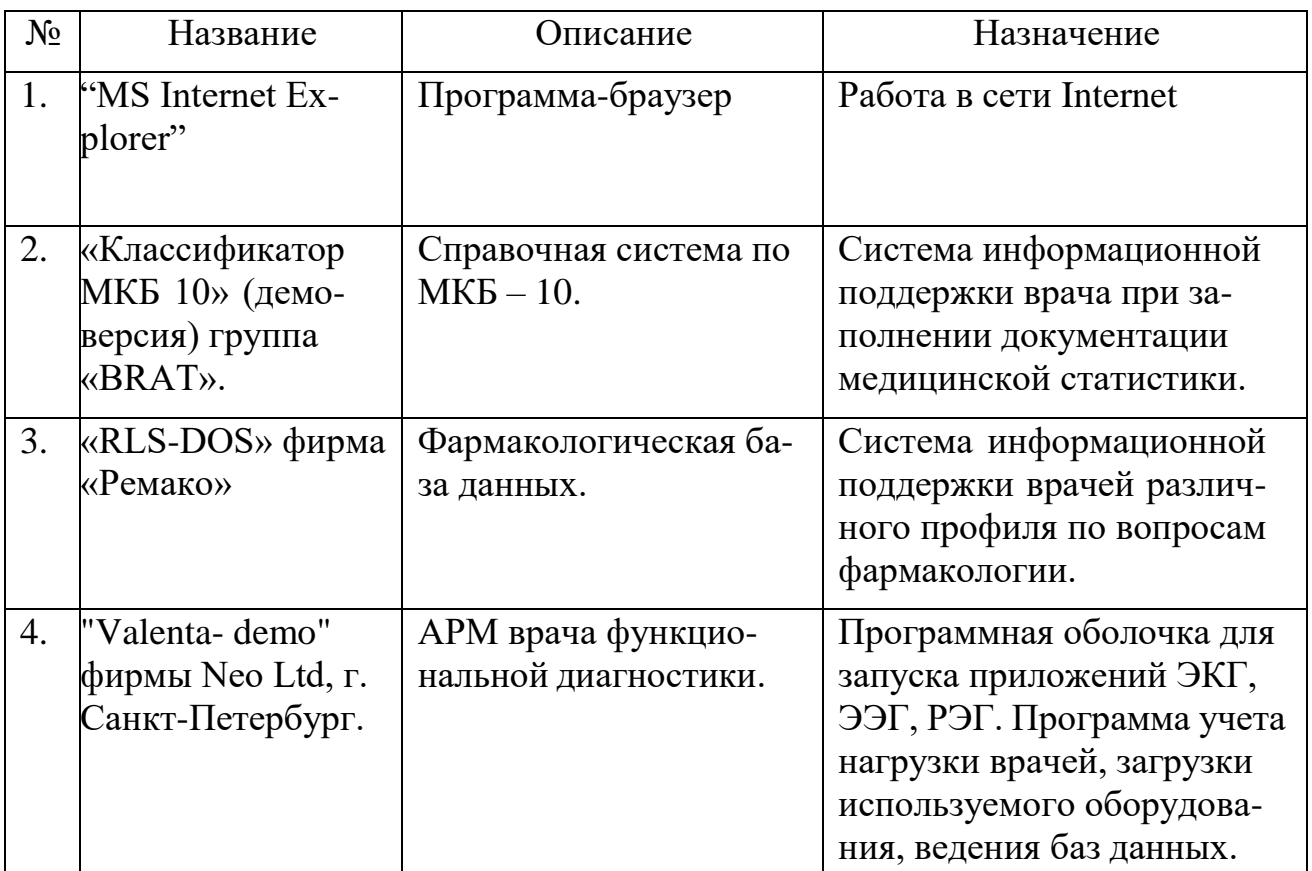

Электронно-библиотечная система "Консультант студента", база данных "Medline With Fulltext",электронно-библиотечная система "Айбукс", электронно-библиотечная система "БукАп", электронно-библиотечная система издательства "Лань",

справочно-библиографическая база данных "Аналитическая роспись российских медицинских журналов "MedArt""

Контролирующие и обучающие программы:

Игровые обучающие программы:

"Скорая помощь",

"Виртуальная операционная".

## **г) методические разработки для студентов:**

## **Медицинская информатика.**

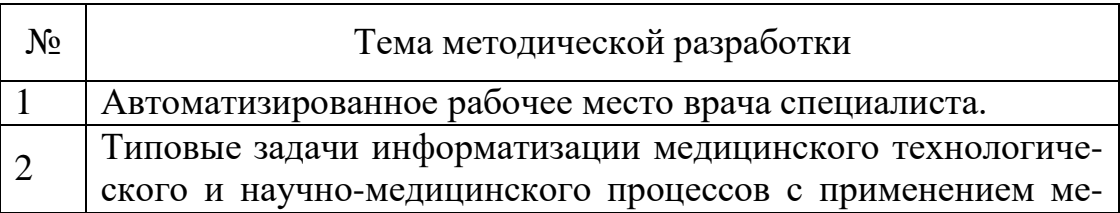

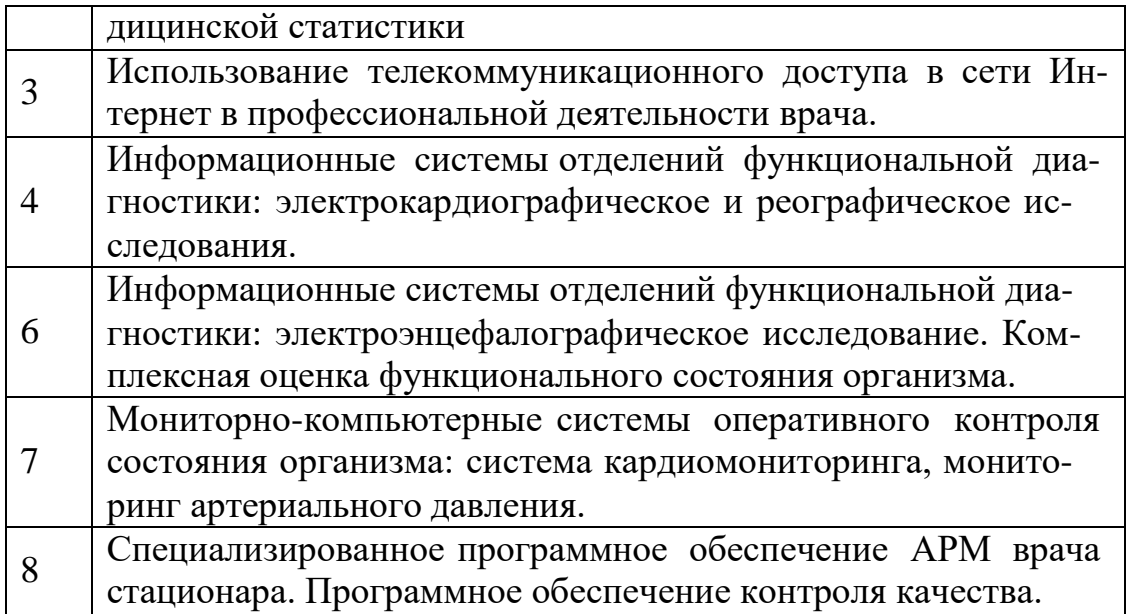

# **8. МАТЕРИАЛЬНО-ТЕХНИЧЕСКОЕ ОБЕСПЕЧЕНИЕ ДИСЦИПЛИНЫ**

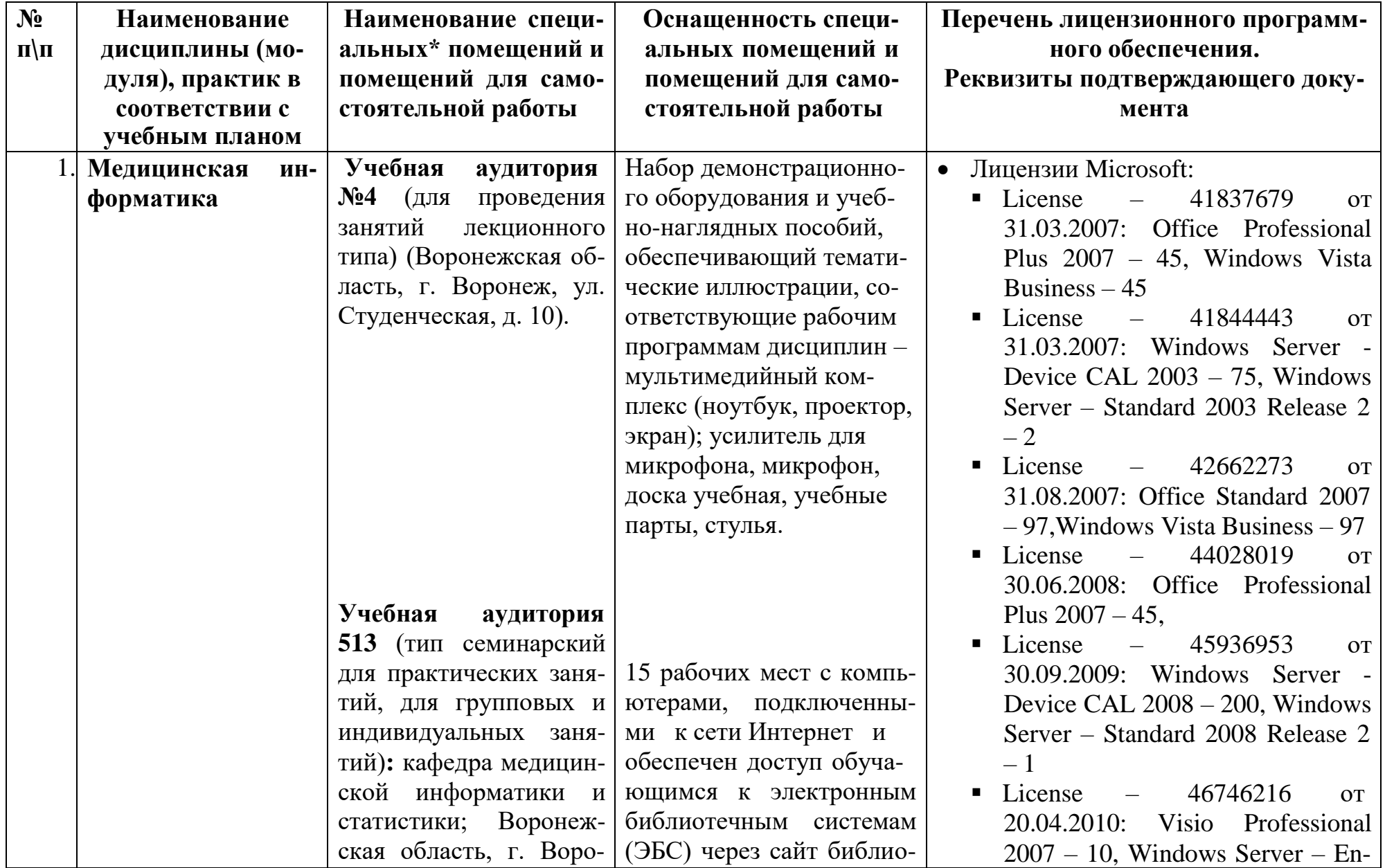

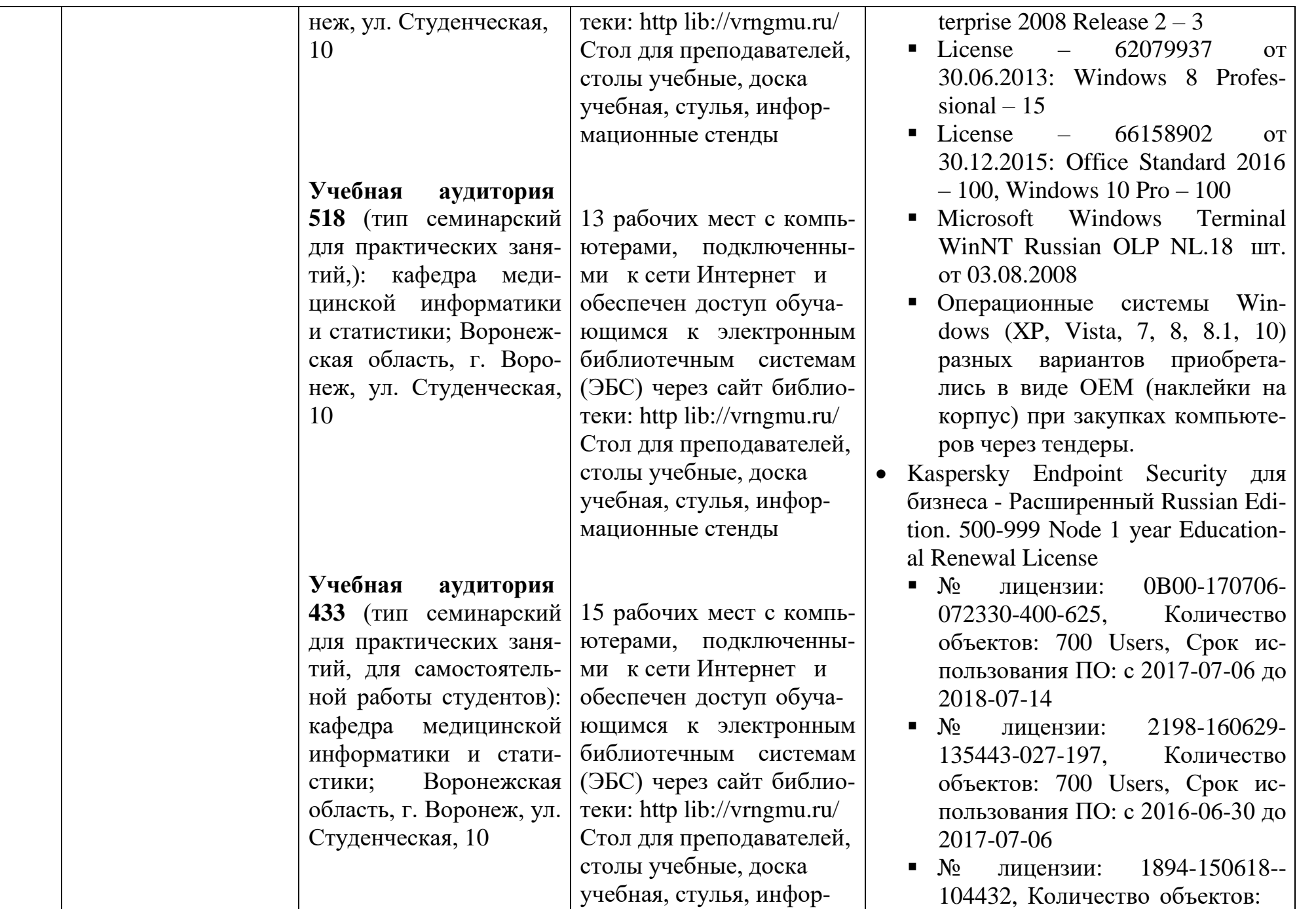

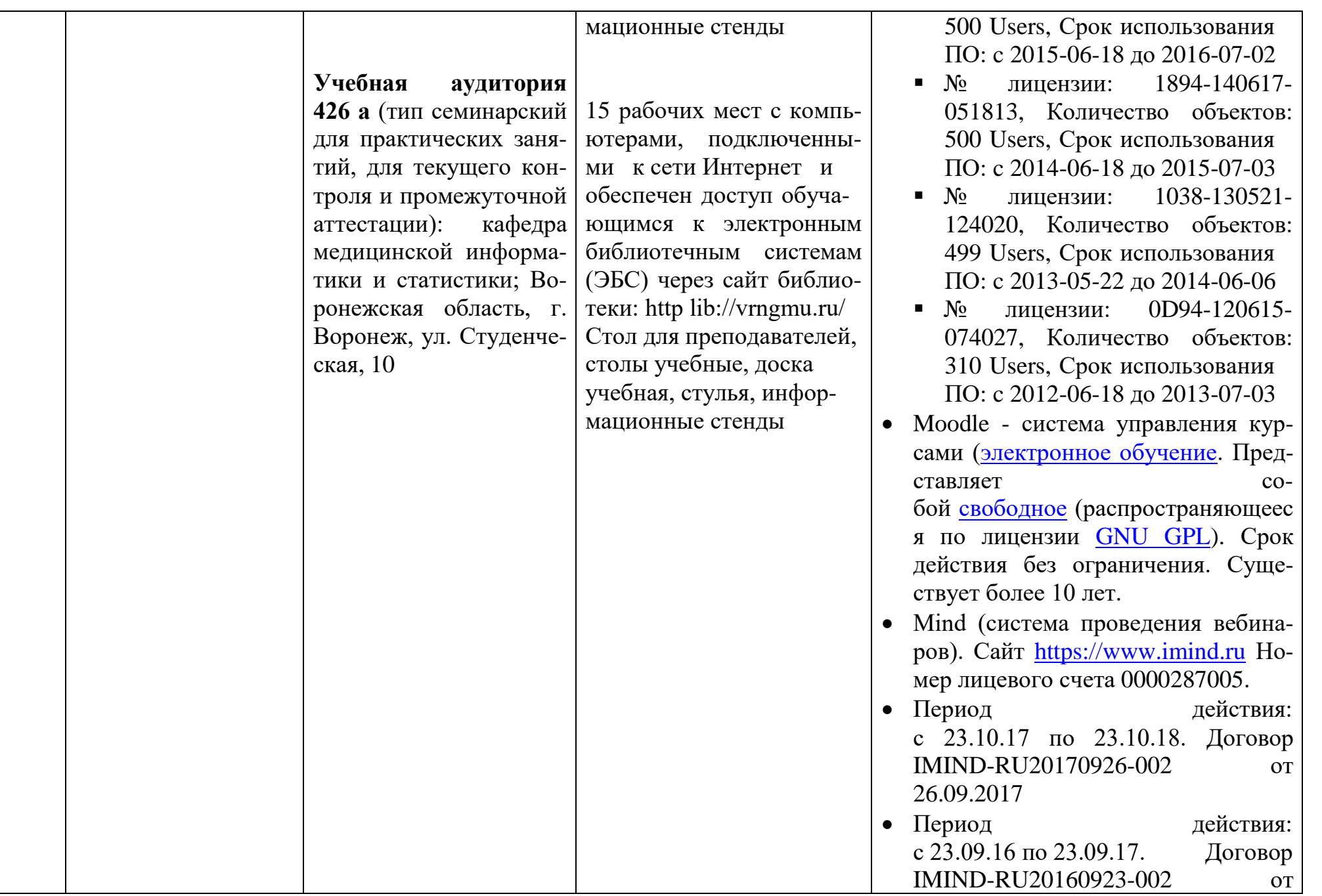

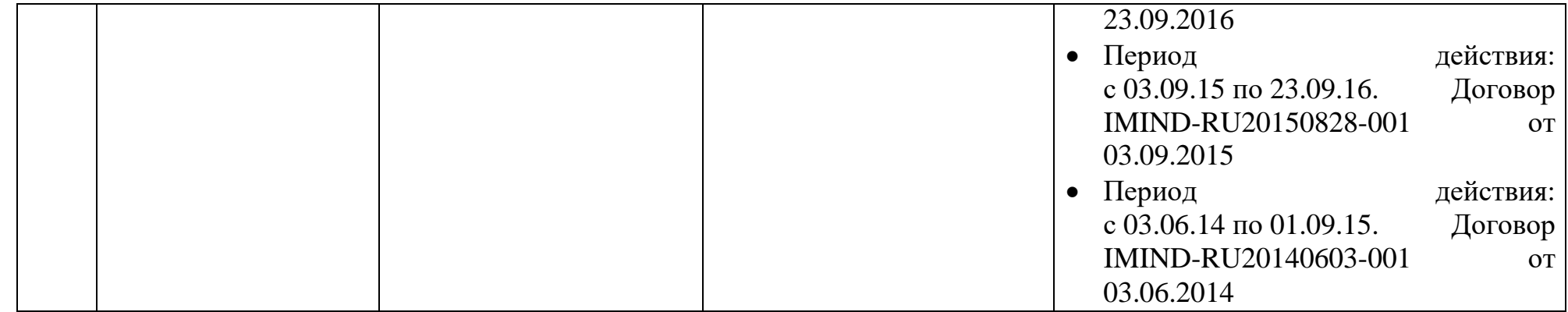